#### МИНИСТЕРСТВО ТРАНСПОРТА РОССИЙСКОЙ ФЕДЕРАЦИИ (МИНТРАНС РОССИИ) ФЕДЕРАЛЬНОЕ АГЕНТСТВО ВОЗДУШНОГО ТРАНСПОРТА (РОСАВИАЦИЯ) ФГБОУ ВО «САНКТ-ПЕТЕРБУРГСКИЙ ГОСУДАРСТВЕННЫЙ УНИВЕРСИТЕТ ГРАЖДАНСКОЙ АВИАЦИИ» (ФГБОУ ВО СПбГУ ГА)

**УТВЕРЖДАЮ** 

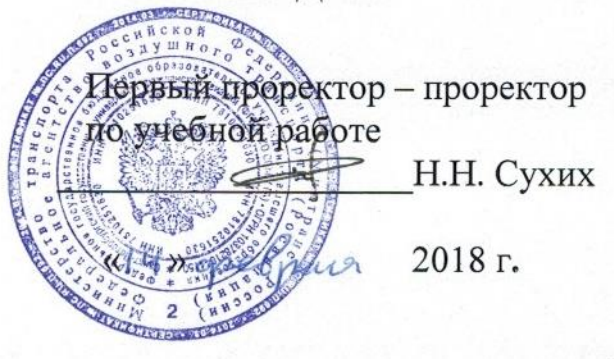

# РАБОЧАЯ ПРОГРАММА ДИСЦИПЛИНЫ

# Прикладная геометрия и инженерная графика

Специальность 162001 Эксплуатация воздушных судов и организация воздушного движения

Специализация «Организация радиотехнического обеспечения полетов воздушных судов»

> Квалификация (степень) выпускника инженер

> > Форма обучения очная

Санкт-Петербург 2018

#### **1 Цели освоения дисциплины**

Целями освоения дисциплины «Прикладная геометрия и инженерная графика» являются:

- формирование пространственного и конструктивно-геометрического мышления;

- овладение основами знаний, умений и навыков, необходимых для выполнения и чтения чертежей различного назначения.

«Прикладная геометрия и инженерная графика» состоит из двух структурно и методически между собой согласованных разделов: «Прикладная геометрия» и «Инженерная графика».

Задачами освоения дисциплины являются:

- развитие пространственного представления и конструкторского геометрического мышления:

 - развитие способностей к анализу и синтезу пространственных форм и отношений на основе графических моделей пространства;

 - освоение приемов построения и решения задач в виде объектов различных геометрических форм, чертежей технических деталей, а также соответствующих технических процессов и зависимостей.

Основные задачи изучения раздела «Инженерная графика»:

- выработка знаний и навыков для выполнения и чтения технических чертежей различного назначения;

 - выполнение эскизов и чертежей деталей, сборочных единиц, составление конструкторской технологической документации.

 Изучение раздела «Инженерная графика» должно основываться на теоретических положениях курса «Прикладная геометрия», нормативных документах и государственных стандартах.

Дисциплина обеспечивает подготовку выпускника к эксплуатационнотехнологической деятельности.

#### **2 Место дисциплины в структуре ОПОП ВО**

Дисциплина «Прикладная геометрия и инженерная графика» представляет собой дисциплину базовой части общепрофессионального цикла дисциплин.

 Дисциплина «Прикладная геометрия и инженерная графика» изучается в 1 семестре и базируется на курсах школьных дисциплин: математика (раздел – геометрия), черчение.

 Дисциплина «Прикладная геометрия и инженерная графика» является обеспечивающей для дисциплины «Механика», для подготовки и защиты выпускной квалифицированной работы.

## **3 Компетенции обучающегося, формируемые в результате освоения дисциплины**

Процесс освоения дисциплины направлен на формирование следующих компетенций:

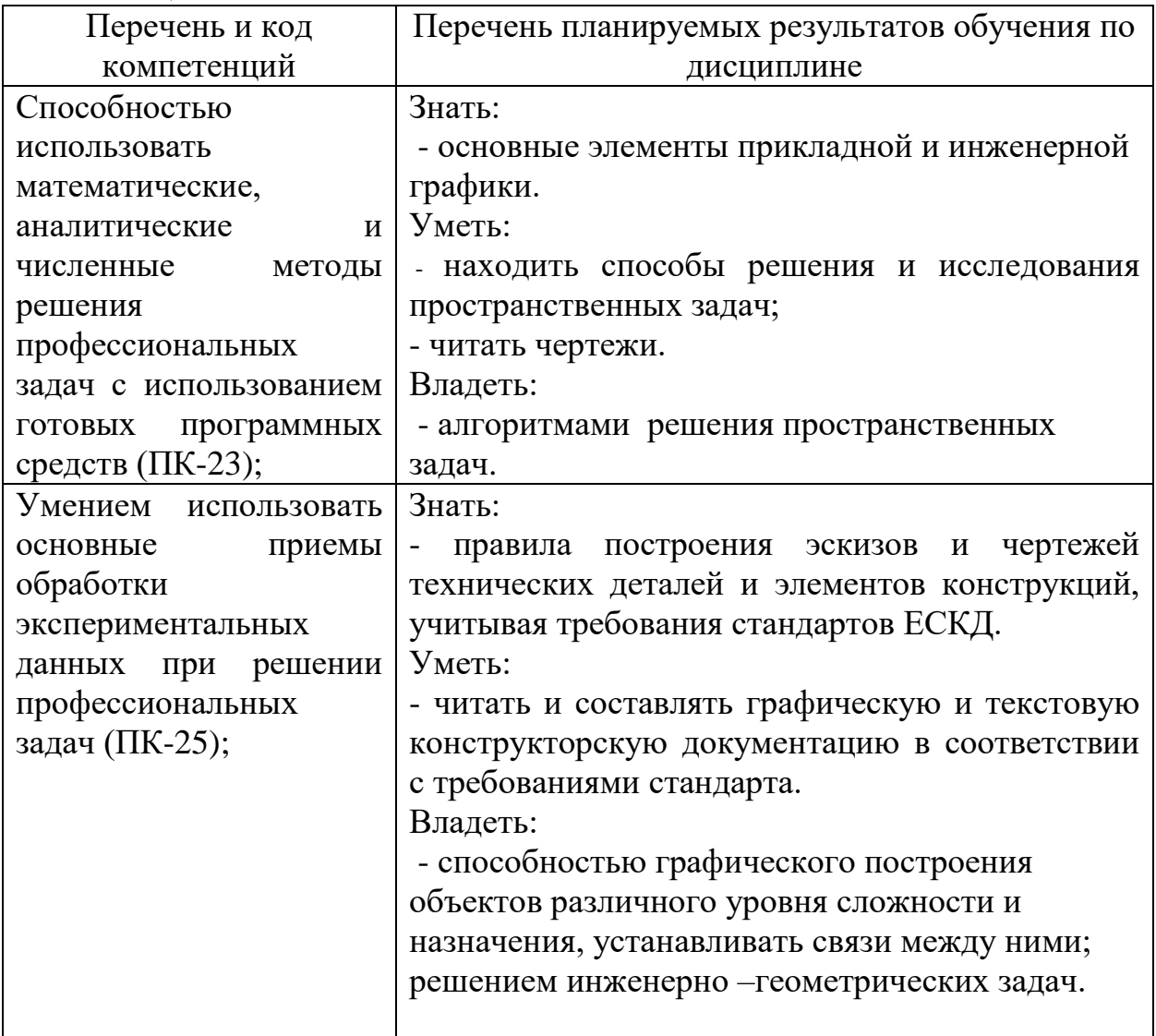

# **4 Объем дисциплины и виды учебной работы**

Общая трудоемкость дисциплины составляет 3 зачетные единицы, 108 академических часов.

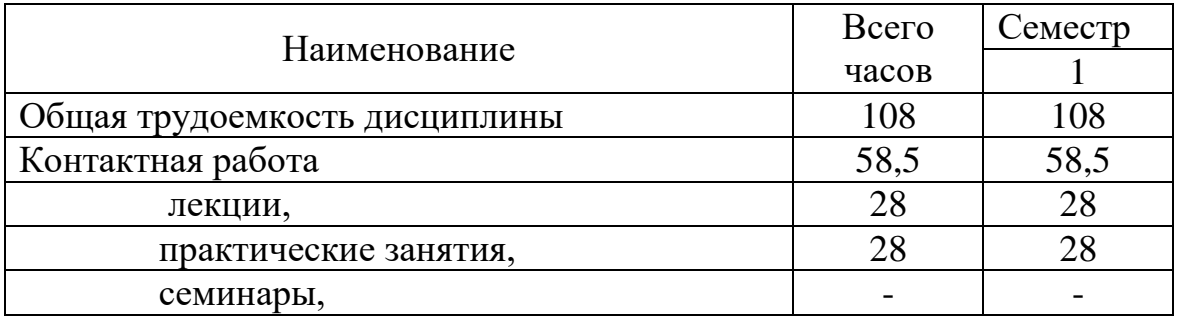

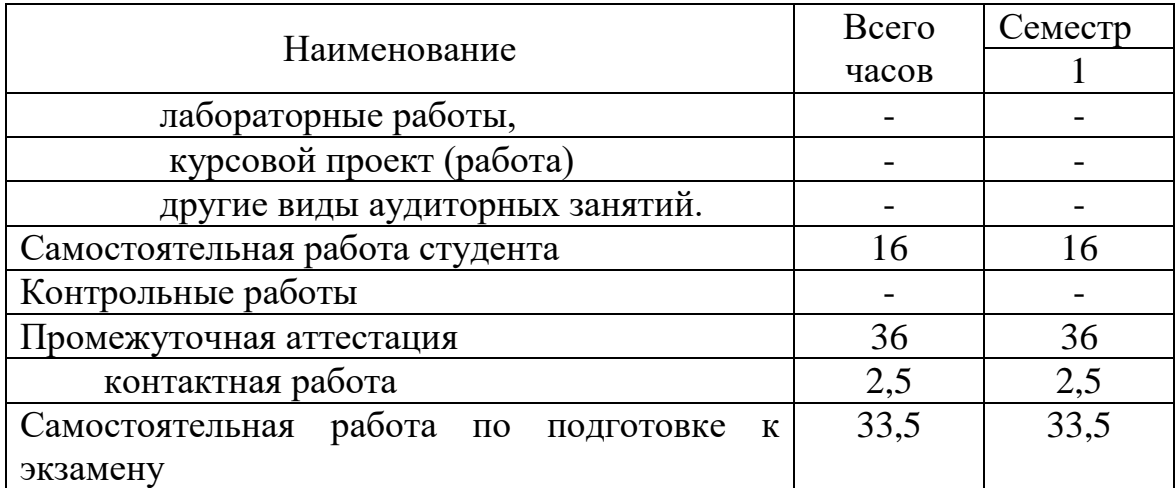

# **5 Содержание дисциплины**

# **5.1 Соотнесения тем (разделов) дисциплины и формируемых компетенций**

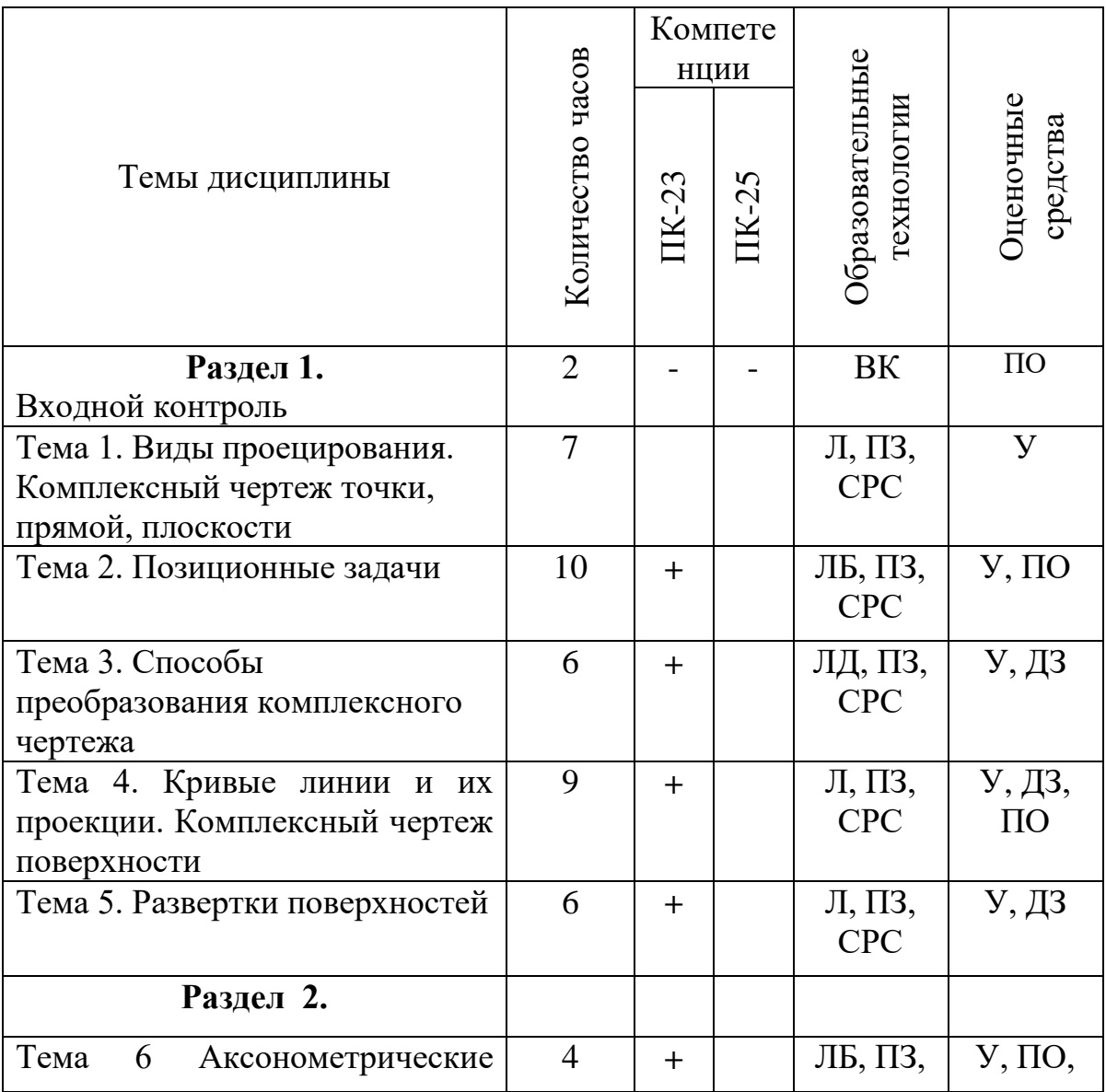

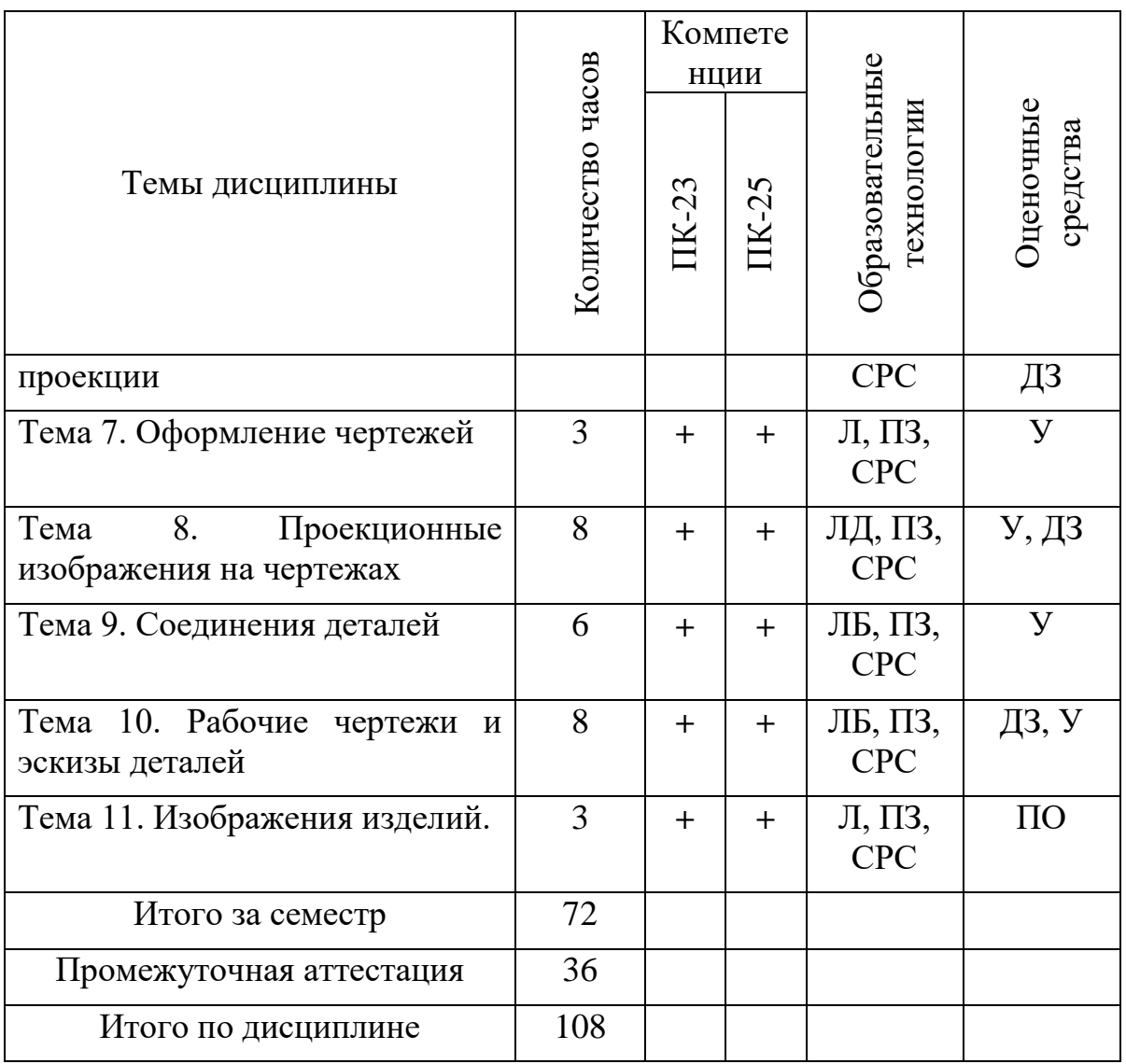

Примечание – ВК – входной контроль, ПО – письменный опрос, Л – лекция, ЛД –лекция дискуссия, ЛБ – лекция – беседа, ПЗ – практические занятия, СРС – самостоятельная работа студента, ПО – письменный опрос, У устный опрос, ДЗ – индивидуальные домашние задания.

## **5.2 Темы (разделы) дисциплины и виды занятий**

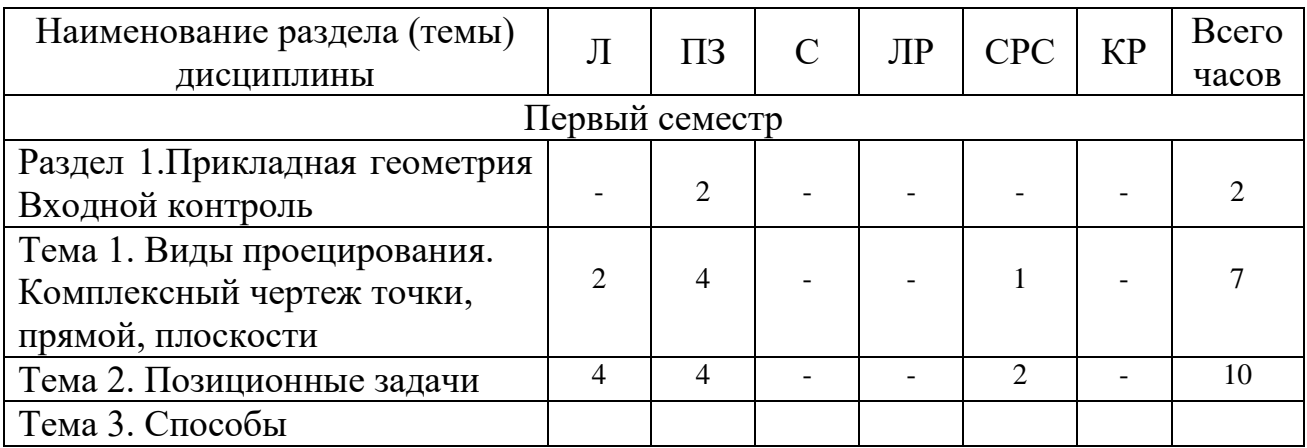

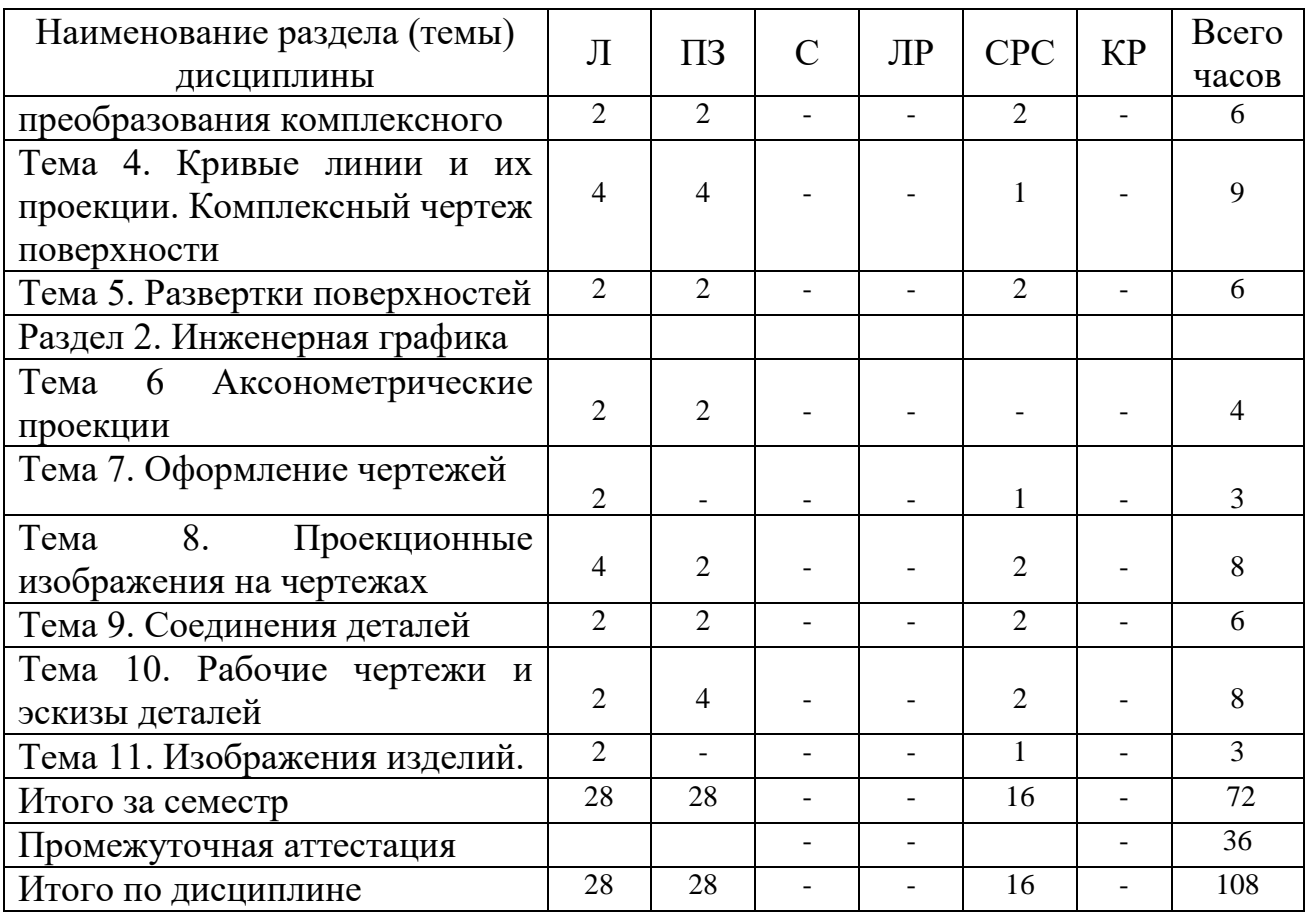

## **5.3 Содержание дисциплины**

#### **РАЗДЕЛ 1. Прикладная геометрия**

## **Тема 1. Виды проецирования. Комплексный чертеж точки, прямой, плоскости**

 Предмет прикладная геометрия. Метод проецирования. Теорема о проекции прямого угла. Метод Монжа. Эпюр точки, прямой, плоскости. Линии и плоскости частного положения Взаимное положение прямых, прямой и плоскости, взаимное положение двух плоскостей.

#### **Тема 2. Позиционные задачи**

 Принадлежность точки прямой, поверхности. Принадлежность прямой плоскости. Принадлежность точки, линии поверхности. Пересечение двух прямых, прямой с плоскостью. Пересечение двух плоскостей. Пересечение прямой, плоскости с поверхностью. Пересечение двух поверхностей (общий случай). Касательные линии и плоскости к поверхности. Алгоритмы решения задач.

## **Тема 3. Способы преобразования комплексного чертежа. Метрические задачи**

 Метод перемены плоскостей проекций. Способ вращения вокруг оси, перпендикулярной к плоскости проекций. Способ вращения вокруг линии уровня. Способ плоскопараллельного перемещения. Способ прямоугольного треугольника. Метрические задачи. Построение взаимно перпендикулярных прямых, прямой и плоскости, двух плоскостей.

## **Тема 4. Кривые линии и их проекции. Комплексный чертеж поверхности**

 Плоские кривые. Ортогональная проекция окружности. Пространственные кривые. Касательные и нормали к плоской и пространственной кривым. Каркас поверхности. Очерк поверхности. Классификация поверхностей. Гранные поверхности, поверхности вращения.

### **Тема 5. Развертки поверхностей**

Свойства разверток. Способ триангуляции. Способ нормального сечения.

## **РАЗДЕЛ 2. Инженерная графика**

### **Тема 6 Аксонометрические проекции**

 Образование аксонометрических проекций. Виды аксонометрических проекций. Стандартные аксонометрические проекции. Примеры построения аксонометрических проекций геометрических фигур. Решение позиционных задач на аксонометрических проекциях.

#### **Тема 7. Оформление чертежей**

Государственные стандарты на составление и оформление чертежей. Конструкторская документация. Форматы, масштабы, линии чертежа, чертежные шрифты и надписи на чертежах, основные надписи для эпюров и технических чертежей, нанесение размеров на чертежах.

#### **Тема 8. Проекционные изображения на чертежах**

 Элементы геометрии деталей. Виды, разрезы, сечения, выносные элементы. Условности и упрощения на чертежах. Выполнение третьего вида по двум данным. Выполнение простых разрезов (фронтальный и профильный).

#### **Тема 9. Соединения деталей**

 Соединения деталей. Изображение и обозначение резьбы. Крепежные детали. Изображения условные и упрощенные крепежных деталей.

#### **Тема 10. Рабочие чертежи и эскизы деталей**

Деталирование чертежей общих видов. Рабочий чертеж детали. Нанесение размеров на чертежах деталей. Обозначение материалов на чертежах деталей. Нанесение на чертежах условных обозначений и надписей. Выполнение эскизов деталей.

## **Тема 11. Изображения изделий.**

 Конструкторская документация. Виды изделий и конструкторских документов. Обозначения изделий и конструкторских документов. Правила нанесения на чертежах надписей, технических требований и таблиц. Спецификация. Изображение сборочных единиц. Нанесение размеров на чертежах. Чтение чертежей общих видов. Сборочный чертеж изделий.

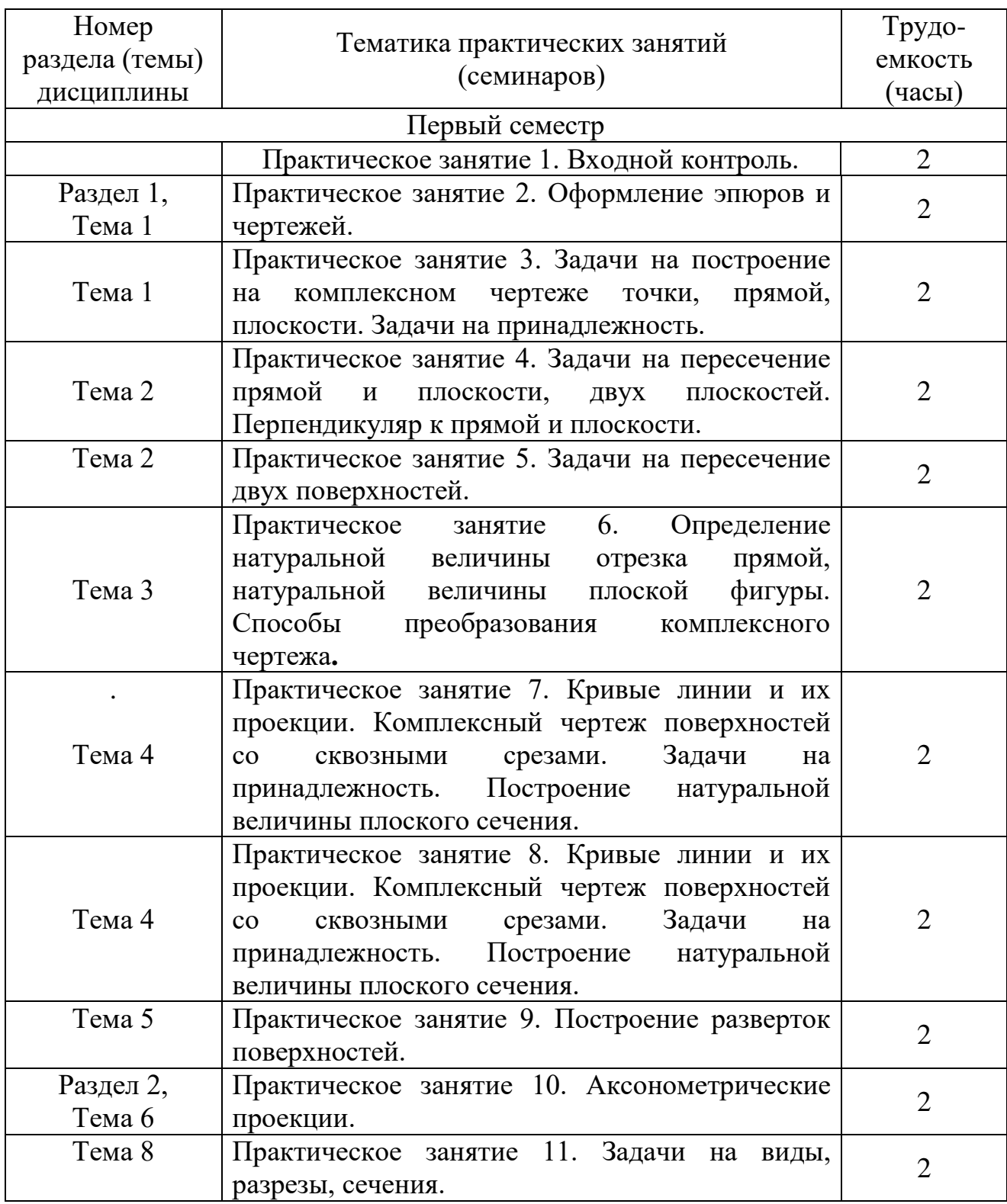

#### **5.4 Практические занятия (семинары)**

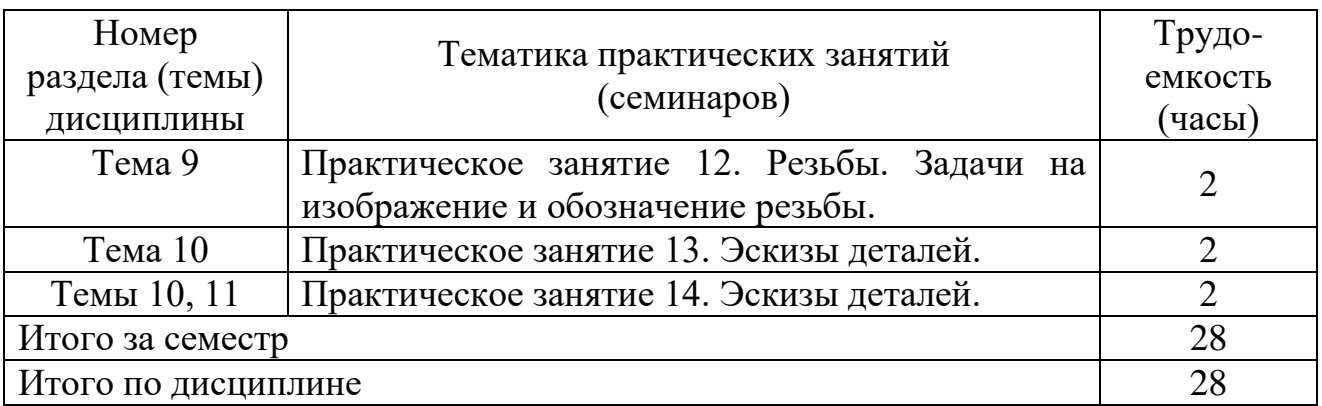

# **5.5 Лабораторный практикум**

Лабораторный практикум учебным планом не предусмотрен.

# **5.6 Самостоятельная работа**

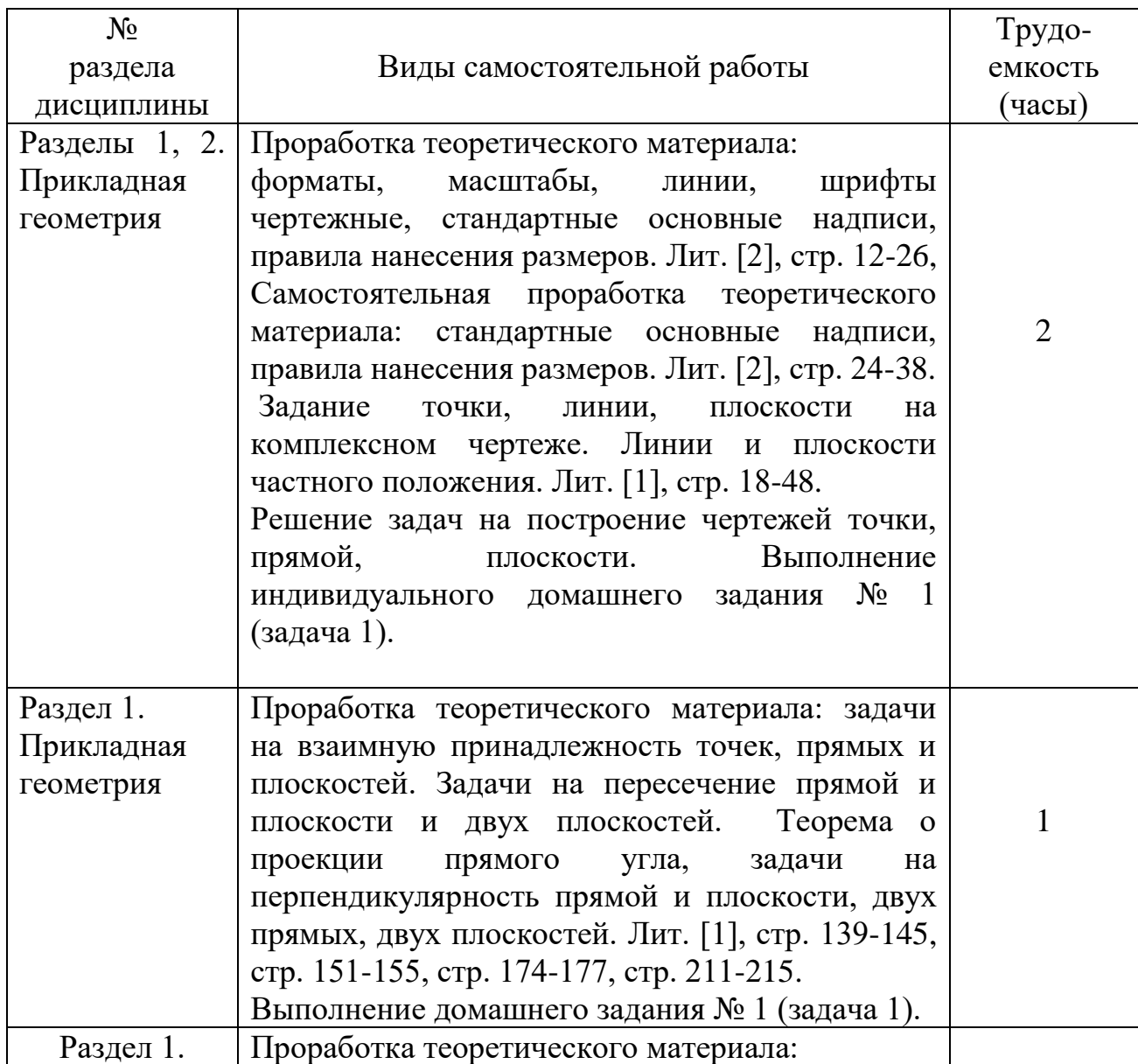

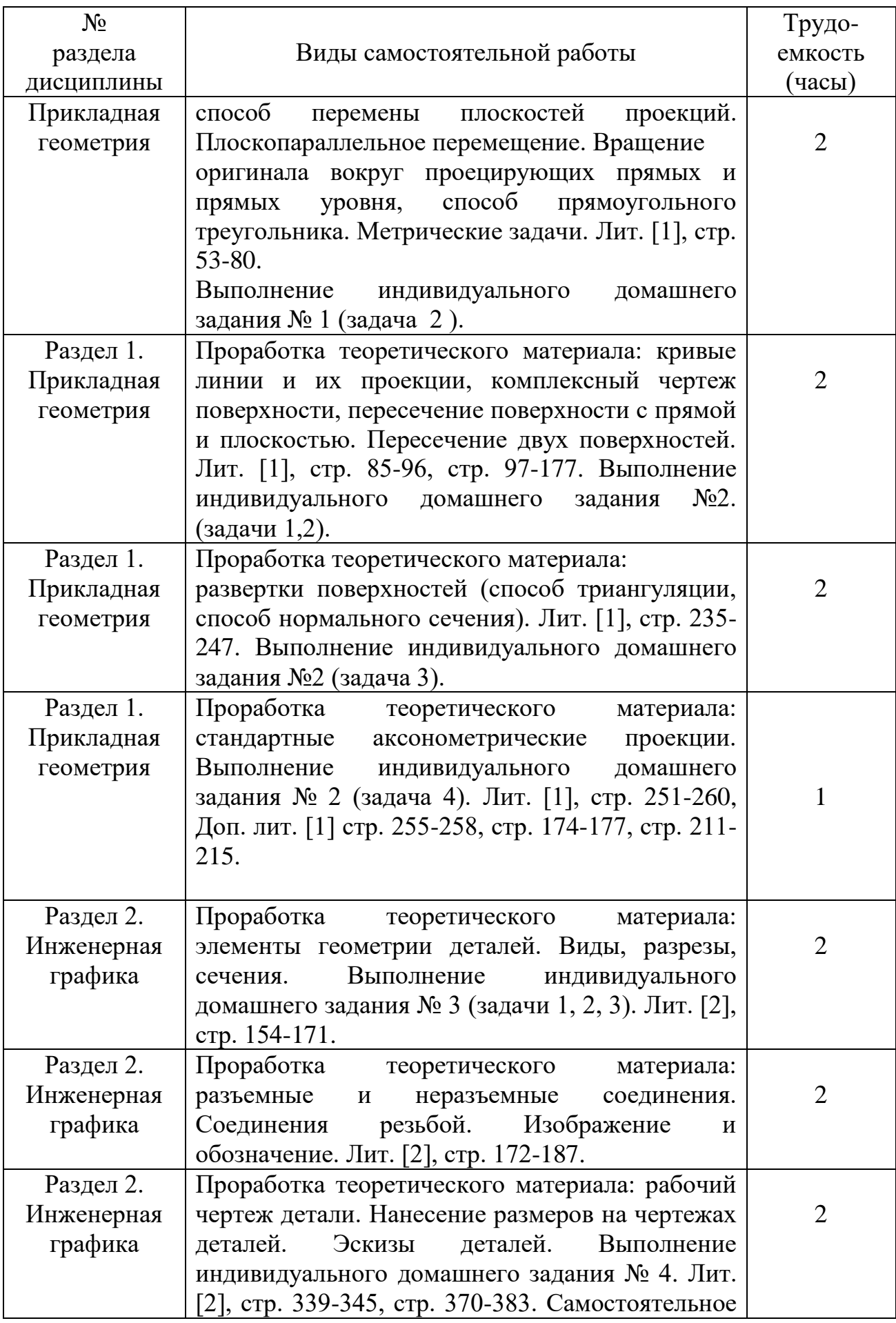

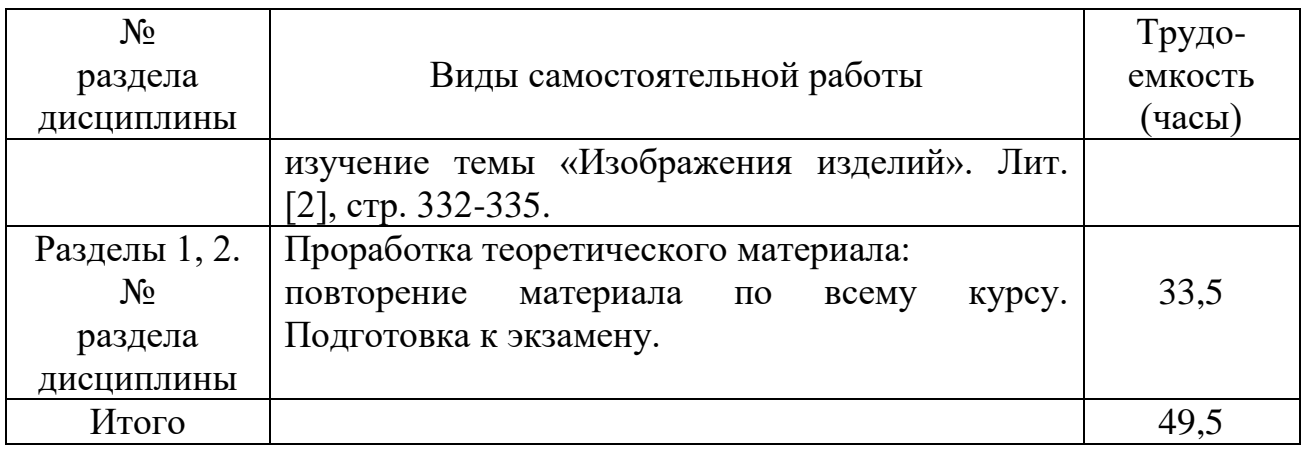

# **5.7 Курсовые работы**

Курсовые работы учебным планом не предусмотрен.

## **6 Учебно-методическое и информационное обеспечение дисциплины**

а) основная литература:

1 Фролов С.А. **Начертательная геометрия** [Текст]: Учебник – 3-е изд., перераб. и доп.– М.: ИНФРА, 2014. – 286 с. Количество экземпляров – 49.

2 Чекмарев А.А. Инженерная графика. Машиностроительное черчение [Текст]: Учебник. ̶ М.: ИНФРА, 2011. - 396 с.Количество экземпляров – 68.

3 **Начертательная геометрия и инженерная графика** [Текст]: методические указания и контрольные задания - СПб.: СПбГУ ГА, 2008. 51 с. Количество экземпляров – 350.

б) дополнительная литература:

4 Гордон В.О. Курс начертательной геометрии [Текст]: Учеб. пособие для втузов/ В.О. Гордон М.А. Семенцов–Огиевский, под ред. В.О. Гордона и Ю.Б. Иванова А. И..– 24-е изд., стер. - М.: Высшая школа, 2004. 272 с. Количество экземпляров – 30.

5 Григорьев В.Г. Инженерная графика [Текст]: Серия «Учебники, учебное пособие/В.Г. Григорьев В.И. Горячев, Т.П. Кузнецова - Ростов н/Д.: Феникс, 2004. 416 с. Количество экземпляров – 5.

7 Чекмарев А. А. Инженерная графика [Текст]: Учебник для прикладного бакалавриата – 12-е изд., перераб. и доп. – М.: «Юрайт», - М, 2013. 382 с. Количество экземпляров – 49.

 в) перечень ресурсов информационно-телекоммуникационной сети «Интернет»:

8 [www.open-mechanics.com](http://www.open-mechanics.com/) (дата обращения: 29.01.2018).

9 Российское образование: Федеральные порталы [www.edu.ru](http://www.edu.ru/) и [www.fepo.ru](http://www.fepo.ru/) (дата обращения: 29.01.2018).

10 Тозик В.Т. Начертательная геометрия [Электронный ресурс]. Режим доступа: [www.kikg.ifmo.ru.geom3/begin/intro.html](http://www.kikg.ifmo.ru.geom3/begin/intro.html) (дата обращения: 29.01.2018).

11 Вольхин К.А. Конструкторские документы и правила их оформления [Электронный ресурс]: Режим доступа: [www.propro.ru/graphbook/eskd/index.htm](http://www.propro.ru/graphbook/eskd/index.htm)

12 Пиралова О.Ф. Инженерная графика. Краткий курс/О.Ф. Пиралова. М.: Академия Естествознания, 2009 //Российская Академия Естествознания [Электронный ресурс].Режим доступа: <http://www.rae.ru/monographs/67> (дата обращения: 29.01.2018).

г) программное обеспечение (лицензионное), базы данных, информационно-справочные и поисковые системы:

13. **Электронная библиотека научных публикаций «eLIBRARY.RU»**  [Электронный ресурс] — Режим доступа: http://elibrary.ru/, свободный (дата обращения: 29.01.2018).

14. **Электронно-библиотечная система издательства «Лань»** [Электронный ресурс] — Режим доступа: http://e.lanbook.com/, свободный (дата обращения: 29.01.2018). Виноградова Г. Ф., Франковский Б. А. Инженерная графика [Текст]: Учебное пособие, 2011. 270с. // Национально исследовательский Томский государственный университет [Электронный ресурс] (дата обращения: 29.01.2018).

15. **Scilab** [Программное обеспечение] - Режим доступа <http://www.scilab.org/> свободный (дата обращения: 29.01.2018).

### **7 Материально-техническое обеспечение дисциплины**

1 Мультимедийное оборудование для проведения лекций и практических занятий.

2 Комплекс презентаций по всем темам курса.

3 Комплекты индивидуальных домашних заданий.

 4 Оборудование для выполнения чертежно-графических работ традиционным способом.

5 Выделяются аудитории кафедры №6 и лекционные аудитории.

## **8 Образовательные и информационные технологии**

 Входной контроль проводится в форме письменного опроса с целью оценивания остаточных знаний по ранее изученным дисциплинам.

 Учебным планом предусмотрено 24 часа для проведения интерактивных занятий (16 часов интерактивных лекций и 8 часов интерактивных ПЗ).

При изучении дисциплины проводится лекции, в том числе интерактивные.

Лекция как образовательная технология представляет собой устное, систематическое и последовательное изложение преподавателем учебного материала с целью организации целенаправленной познавательной деятельности студентов по овладению знаниями, умениями и навыками читаемой дисциплины. В лекции делается акцент на реализацию главных идей и направлений в изучении дисциплины, дается установка на последующую самостоятельную работу

Интерактивные лекции проводятся в нескольких вариантах:

- лекция-беседа предполагает непосредственный контакт преподавателя с аудиторией, позволяет привлечь внимание студентов к наиболее важным вопросам темы, вовлечь в двусторонний обмен мнениями, выяснить уровень их осведомленности по рассматриваемой теме, степени их готовности к восприятию последующего материала, позволяет адресовать вопрос к конкретному студенту, спросить его мнение по обсуждаемой проблеме. Применяется в темах:

- тема: «Позиционные задачи» - 4 часа;

- тема: «Аксонометрические проекции» - 2 часа;

- тема: «Проекционные изображения» 4 часа;

- «Соединения деталей» - 2 часа;

- «Рабочие чертежи и эскизы деталей» - 2 часа.

- лекция-дискуссия. Преподаватель при изложении лекционного материала не только использует ответы студентов на свои вопросы, но и организует свободный обмен мнениями в интервалах между логическими разделами.

Применяется в теме:

- «Способы преобразования чертежей» - 2 часа.

Практические занятия проводятся по основным, наиболее сложным проблемам курса и имеют целью углубление и закрепление знаний студентов, полученных на лекциях и в часы самостоятельной подготовки.

На практических занятиях также применяются интерактивные методы обучения в виде беседы

Применяется в темах:

- тема: "Позиционные задачи» - 4 часа;

- тема: «Рабочие чертежи и эскизы деталей» - 4 часа.

Самостоятельная работа студента реализуется в систематизации, планировании, контроле и регулировании его учебно-профессиональной деятельности, а также в активизации собственных познавательномыслительных действий без непосредственной помощи и руководства со стороны преподавателя. Основной целью самостоятельной работы студента является формирование навыка самостоятельного приобретения им знаний по некоторым несложным вопросам теоретического курса, закрепление и углубление полученных знаний, умений и навыков во время лекций и практических занятий. Самостоятельная работа проводится с целью закрепления и совершенствования осваиваемых компетенций, предполагает сочетание самостоятельных теоретических занятий и самостоятельное выполнение индивидуальных домашних заданий описанных в рекомендуемой литературе [1, 2, 3].

### **9 Фонд оценочных средств для проведения текущего контроля успеваемости и промежуточной аттестации по итогам освоения дисциплины**

Фонд оценочных средств по дисциплине «Прикладная геометрия и инженерная графика» предназначен для выявления и оценки уровня и качества знаний студентов по результатам текущего контроля и промежуточной аттестации по итогам освоения дисциплины в виде экзамена в первом семестре. Фонд оценочных средств для текущего контроля включает: письменный входной контроль по вопросам (п. 9.4), устные опросы, письменное тестирование теоретического и практического материала, индивидуальные домашние задания с их устной защитой.

Устный опрос проводится на практических занятиях при решении задач с целью контроля усвоения теоретического материала, излагаемого на лекции. Перечень вопросов определяется уровнем подготовки учебной группы, а также индивидуальными особенностями обучающихся по вопросам (п. 9.6).

Письменный опрос (тестирование) проводится на практических занятиях с целью контроля усвоения лекционного и практического материала. Перечень тестов (п. 9.6).

Индивидуальные домашние задания (4 шт.) выдаются, согласно графика пройденного теоретического и практического материала и предназначены на выработку самостоятельного решения задач и опыта работы с технической литературой. Оценочным средством являются варианты задания для индивидуальной домашней работы (п. 9.6.). Защита индивидуальных домашних заданий проводится в виде устного опроса – ответ на  $1 - 3$  вопроса (п. 9.6).

Промежуточная аттестация по итогам освоения дисциплины «Прикладная геометрия и инженерная графика» проводится в первом семестре в форме экзамена. Этот вид промежуточной аттестации позволяет оценить уровень освоения студентом компетенций за весь период изучения дисциплины. Экзаменационное задание состоит из теоретических вопросов (п. 9.6) в виде тестового опроса (п. 9.6) и практического рубежного задания – эскиза детали, выполняемого по индивидуальному сборочному чертежу.

Методика формирования результирующей оценки в обязательном порядке учитывает активность студентов на лекциях и практических занятиях, что отражено в балльно-рейтинговой оценке текущего контроля успеваемости и знаний студентов в п. 9.1. Описание шкалы оценивания, используемой для проведения промежуточных аттестаций, приведено в п. 9.5.

**9.1 Балльно-рейтинговая оценка текущего контроля успеваемости и знаний студентов**

**1 семестр**

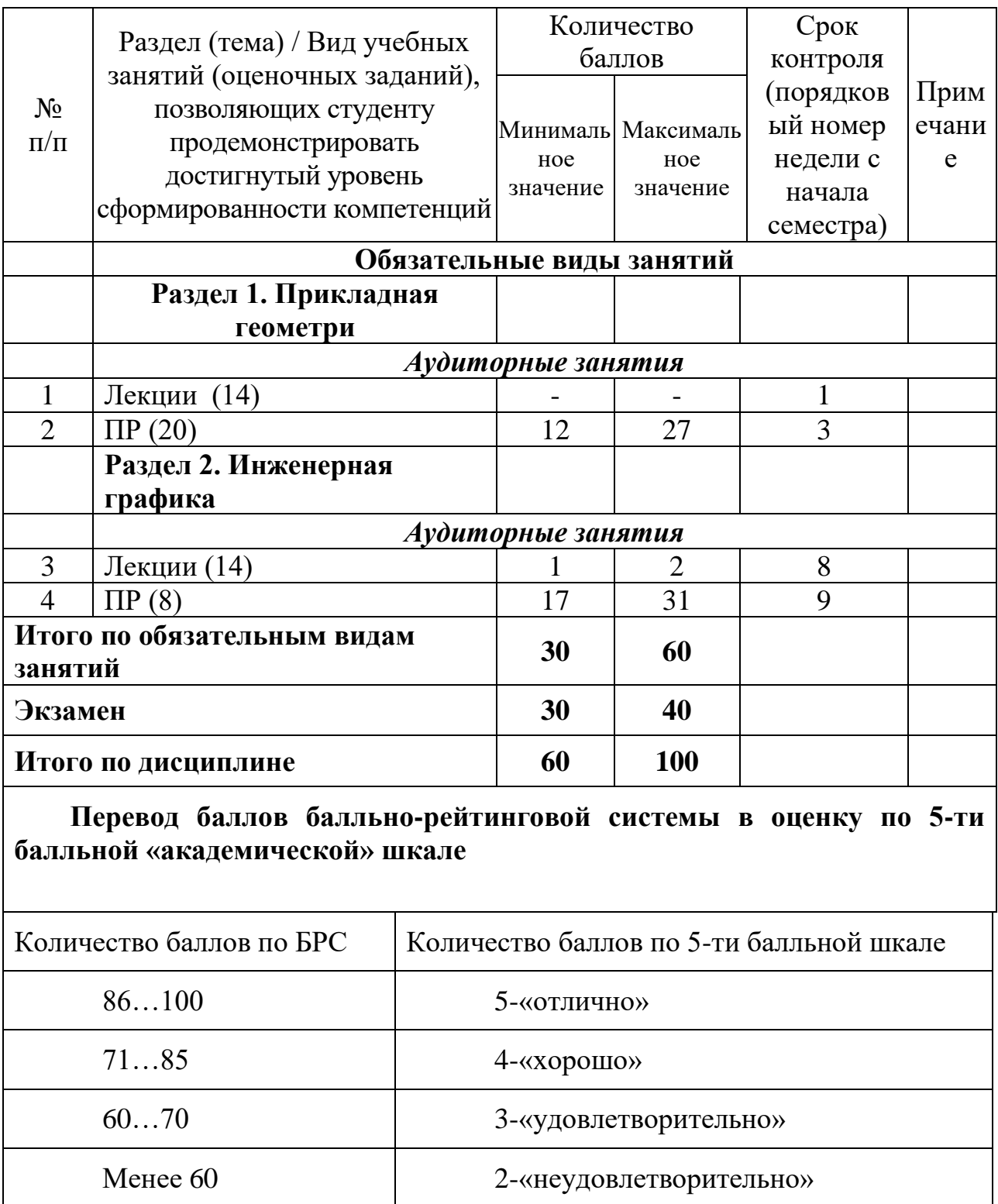

**9.2 Методические рекомендации по проведению процедуры оценивания знаний, умений и навыков и (или) опыта деятельности, характеризующих этапы формирования компетенций**

Для текущего контроля успеваемости и промежуточной аттестации используется балльно - рейтинговая система (БРС).

Для изучаемой дисциплины оценка в баллах складывается из двух составляющих: текущей и экзаменационной в соотношении 60 и 40.

Текущий рейтинг по дисциплине «Прикладная геометрия и инженерная графика» определяется с учетом посещаемости, выполнения индивидуальных домашних заданий (ДЗ), результатов текущего контроля, экзамена, проводимых в соответствии с графиком освоения дисциплины.

Применяются следующие образовательные технологии:

*устный опрос:* предназначен для выявления уровня текущего усвоения компетенций обучающихся по мере изучения дисциплины;

*индивидуальная домашняя работа (ДЗ):* предназначена для закрепления знаний, умений и навыков по материалу дисциплины;

*письменный опрос (тестирование) –* проверяется реализация образовательных компетенций обучаемого, степень усвоения учебного материала;

*экзамен:* промежуточный контроль, оценивающий уровень освоения компетенций за весь период изучения дисциплины.

Интервал набираемых баллов указан в графике освоения дисциплины.

Текущая успеваемость оценивается только в баллах нарастающим итогом.

 Независимо от набранной в семестре текущей суммы баллов обязательным условием для получения допуска к экзамену является выполнение студентом необходимых по рабочей программе домашних заданий.

 Методика балльной оценки степени освоения студентами учебного материала дисциплины «Прикладная геометрия и инженерная графика»:

 1. Оценка за устный опрос (УО) отл. – 5 баллов, хор – 4 баллов, удов. - 3 балла.

2. Письменное тестирование (4 тестирования) – отл. – 16 баллов, хор. – 12 баллов, удов. - 4 балла.

3. Индивидуальные домашние работы – отл. – 24 балла, хор – 20 баллов, удов -16 баллов.

4. Устная защита эпюров - отл. – 12 баллов, хор – 8баллов, удов –4 балла.

5. Посещение занятий - от 1 до 2 баллов.

6. Ведение конспекта лекций – 1 балл.

#### **9.3 Темы курсовых работ (проектов) по дисциплине**

Написание курсовых работ (проектов) учебным планом не предусмотрено.

### **9.4 Контрольные вопросы для проведения входного контроля остаточных знаний по обеспечивающим дисциплинам**

1. Сформулируйте признаки равенства треугольников.

2. Три плоскости пересекаются …

3.Три биссектрисы пересекаются …

4. Два треугольника подобны, если …

5. Два треугольника равны, если …

 6. В четырехугольник окружность можно вписать лишь в том случае, если…

7. Две плоскости пересекаются …

8. Три плоскости пересекаются …

 9. Положение точки в пространстве относительно данной системы плоскостей определяется …

10.Что такое сопряжение?

11.Что такое вид? Какие вы знаете виды?

12.Через данную точку провести прямую, параллельную данной прямой.

 13. Разделить данный отрезок пополам (измерительный инструмент не использовать).

14. Восстановить перпендикуляр к прямой в данной ее точке.

15. Опустить перпендикуляр из данной точки на прямую.

16. Разделить данный угол пополам.

17. Провести через данную точку касательную к окружности.

18. Через две данные точки *А* и *В* провести окружность данным радиусом

*R.*

19. Разделить окружность на 3 части.

20. Разделить окружность на 5 частей.

21. Разделить окружность на 6 частей.

22. Построить квадрат по данной диагонали.

23. Дать определение вида.

24. Дать определение разреза.

25. Дать определение сечения.

### **9.5 Описание показателей и критериев оценивания компетенций на различных этапах их формирования, описание шкал оценивания для бально-рейтинговой оценки**

Характеристика шкал оценивания приведена ниже:

 1.Для оценивания сформированности компетенций обучающегося при устном опросе, письменном опросе (тестировании), индивидуальных домашних работ и последующей их защитой с помощью БРС используется методика приведенная в нижеследующей таблице.

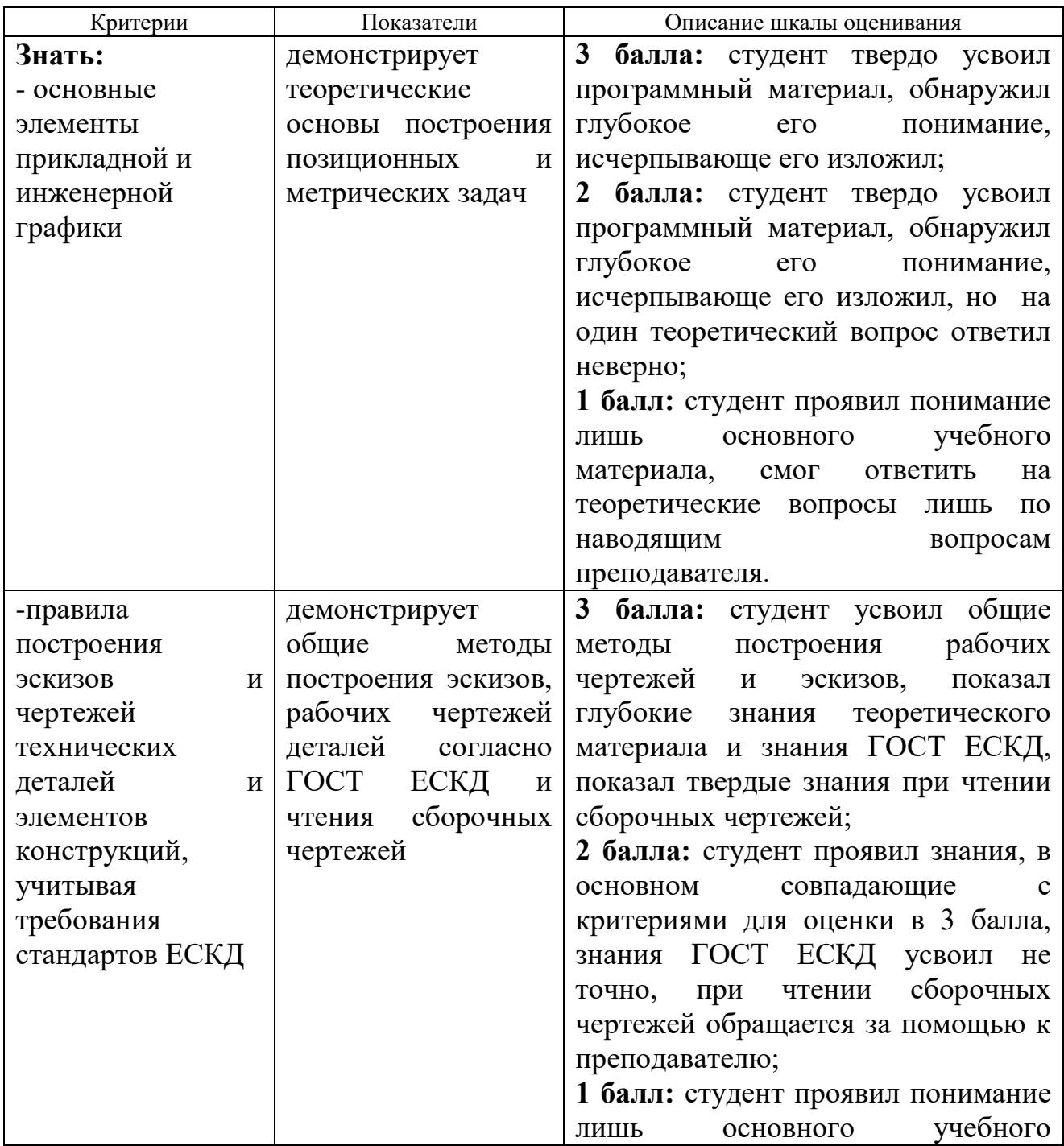

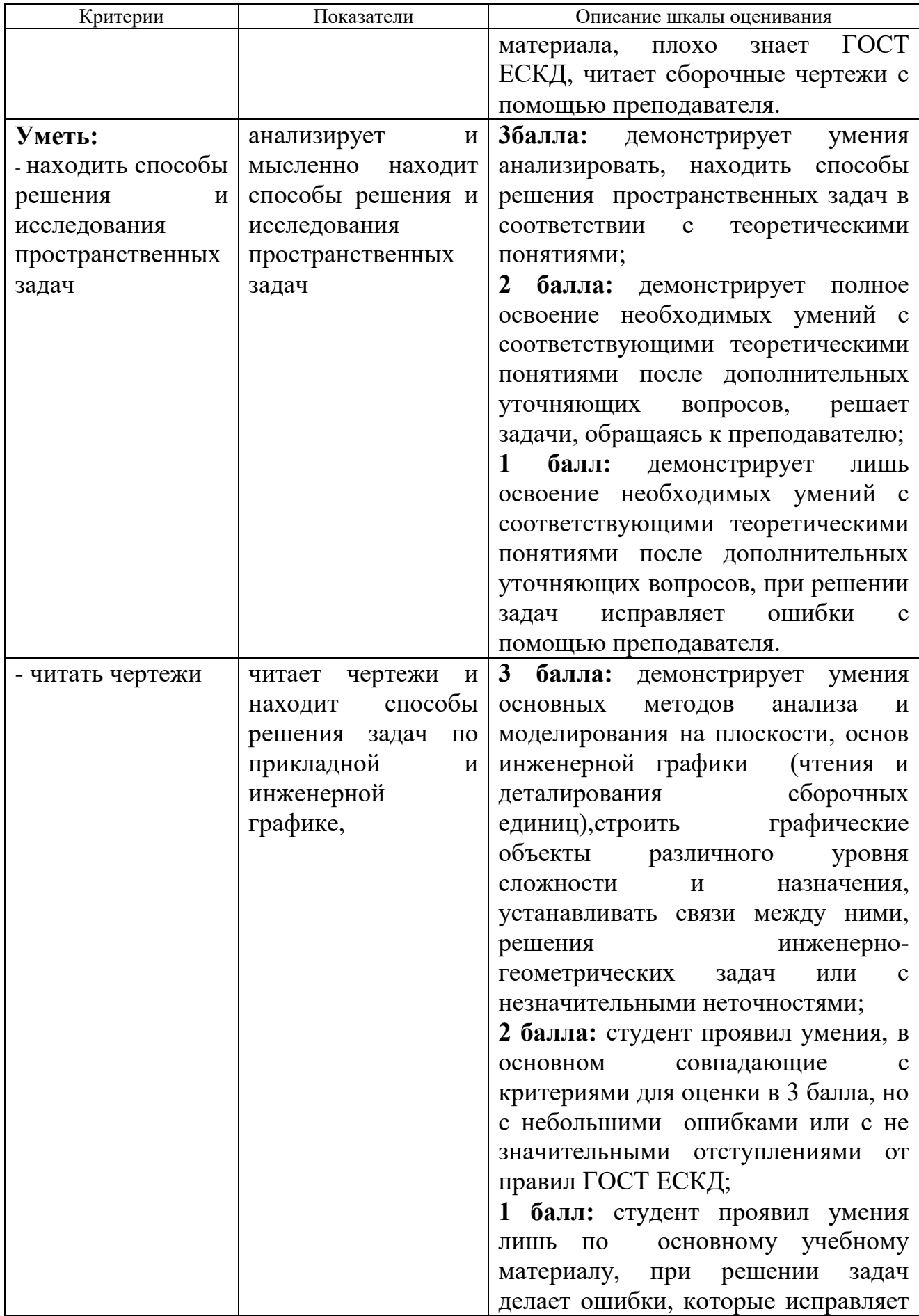

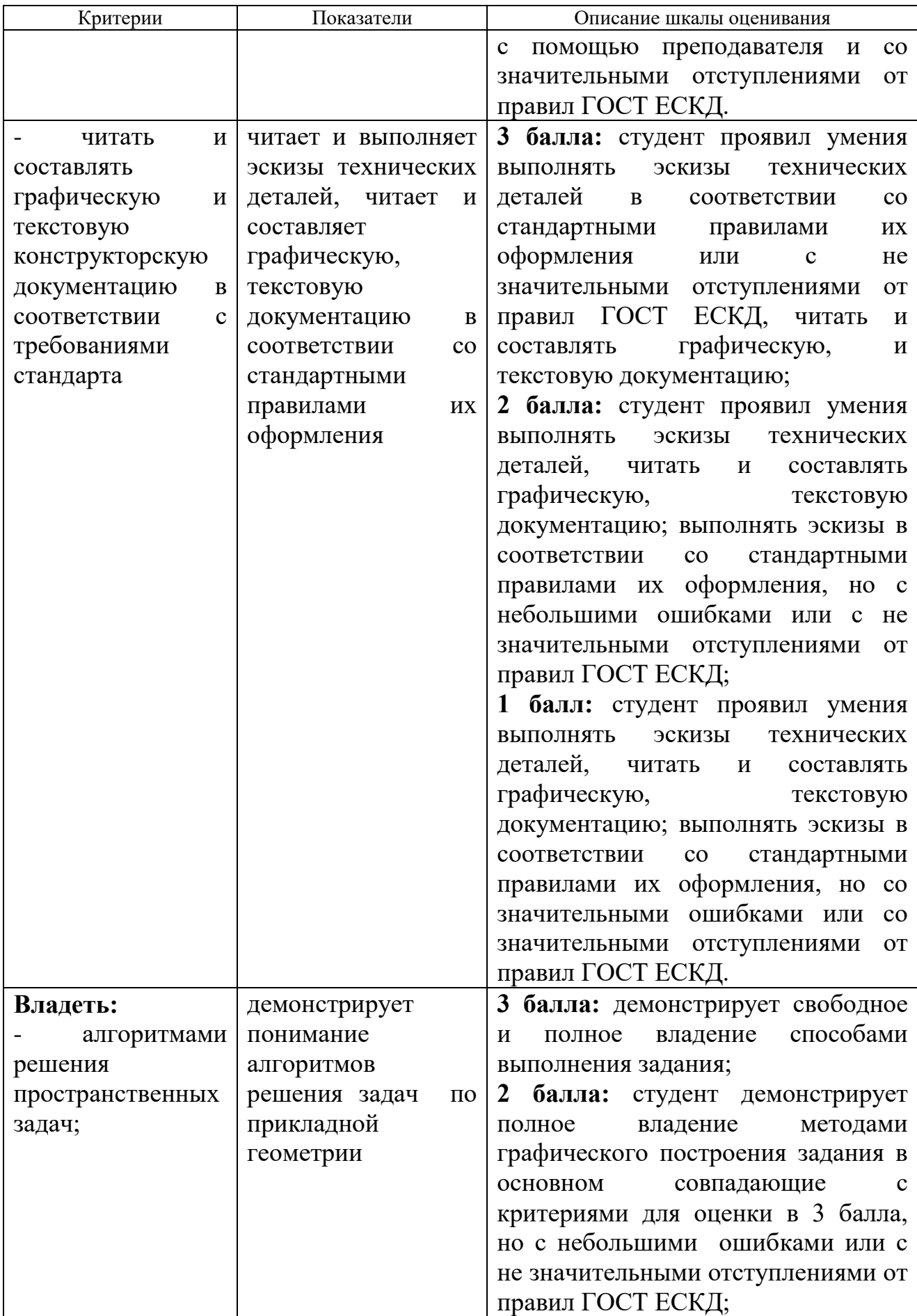

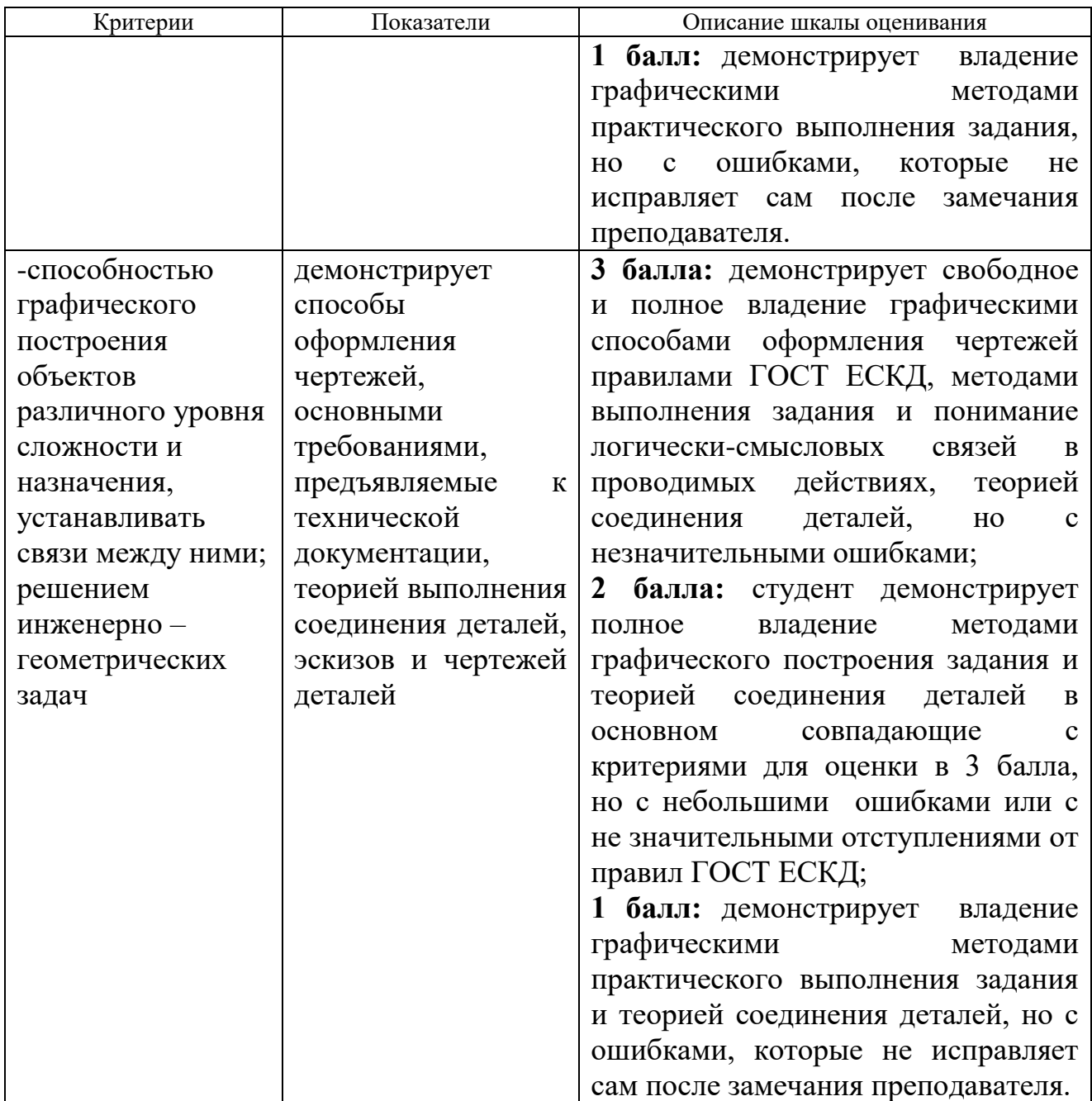

**Примечание.** В зависимости от форм текущего контроля значению баллов:

- 3 могут соответствовать значения баллов: 4, 5, 6;

- 2 могут соответствовать значения: 3, 4;
- 1 могут соответствовать значения: 3, 4.

2. Максимальное количество баллов полученных за экзамен – 40. Минимальное (зачетное) количество баллов ( «экзамен сдан») – 30 баллов.

Неудовлетворительной сдачей экзамена считается оценка менее 30 баллов. При неудовлетворительной сдачи экзамена или неявке по неуважительной причине на экзамен экзаменационная составляющая приравнивается к нулю. В этом случае студент в установленном в СПбГУ ГА порядке обязан пересдать экзамен.

Экзаменационная оценка выставляется как сумма набранных баллов за ответы за письменное тестирование теоретических вопросов и практического рубежного задания – эскиза детали, выполняемого по сборочному чертежу.

Письменные ответы на вопросы теста по результатам всей дисциплины на экзамене оцениваются следующим образом:

*- 20 баллов*: студент ответил на все десять вопросов;

*- 19 баллов*: студент ответил на девять вопросов, а на один вопрос ответил не полностью;

- 18 *баллов*: студент ответил на девять вопросов;

- 17 *баллов*: студент ответил на восемь вопросов, а на один дал неполный ответ;

*- 16 баллов*: студент ответил на восемь вопросов;

- *15 баллов*: студент ответил на семь вопросов, а на один дал неполный ответ;

- 14 *баллов*: студент ответил на семь вопросов;

- *13 баллов*: студент ответил на шесть вопросов, а на один дал неполный ответ;

- *12 баллов*: студент ответил на шесть вопросов;

- *11 баллов*: студент ответил на пять вопросов, а на один дал неполный ответ;

- 10 баллов: студент ответил на пять вопросов.

3.Выполнение практического рубежного задания – эскиза детали.

*- 20 баллов*: студент выполнил эскиз без ошибок или с небольшими отступлениями от ГОСТ ЕСКД;

*- 19 баллов*: студент выполнил эскиз с небольшими ошибками при простановке размеров или при изображении резьбы;

*- 18 баллов*: студент выполнил эскиз с небольшими ошибками при выборе количества изображений;

*- 17 баллов*: студент выполнил эскиз, но допустил ошибки при изображении разрезов;

*- 1 6 баллов*: студент выполнил эскиз, но допустил ошибки при простановке размеров;

*- 15 баллов*: студент выполнил эскиз, но допустил ошибки при изображении и обозначении резьбы;

*- 14 балла*: студент выполнил эскиз, но допустил ошибки при простановке размеров и изображении резьбы;

*- 13 балла*: студент выполнил эскиз, но допустил значительные ошибки при изображении видов, разрезов, сечений;

*- 12 баллов*: студент выполнил эскиз, но допустил значительные ошибки при изображении видов, простановке размеров;

*- 11 баллов*: студент выполнил эскиз, но допустил ошибки при изображении видов, разрезов, изображении резьбы;

*- 10 баллов*: студент выполнил эскиз без простановки размеров, изобразил и обозначил резьбу неверно.

#### **9.6 Типовые контрольные задания для проведения текущего контроля и промежуточной аттестации по итогам обучения по дисциплине**

#### **Типовые домашние контрольные задания**

#### **Контрольная работа №1**

Тема 1. Комплексный чертеж точки, прямой, плоскости

Тема 2. Позиционные задачи

Тема 3. Способы преобразования комплексного чертежа. Метрические задачи

Тема 7. Оформление чертежей

Содержание контрольной работы: задача 1. Даны треугольники АВС и EDK. Требуется построить линию пересечения треугольников АВС и РEK (в двух проекциях) и показать их видимость;

задача 2. Задана плоскость треугольникаABC. Требуется определить натуральную величину треугольника ABC.

Пример исходных данных для домашнего задания № 1(задачи 1, 2)

| <b>TT</b><br>Номер | Координаты (мм)    |    |        |                                         |                     |                               |                                         |                                   |                                         |                                |                    |                                         |                    |                    |                    |                    |                                     |                                             |
|--------------------|--------------------|----|--------|-----------------------------------------|---------------------|-------------------------------|-----------------------------------------|-----------------------------------|-----------------------------------------|--------------------------------|--------------------|-----------------------------------------|--------------------|--------------------|--------------------|--------------------|-------------------------------------|---------------------------------------------|
| варианта           | $\mathbf{v}$<br>ΛA |    | -<br>A | $\mathbf{v}$<br>$\mathbf{A}_{\text{B}}$ | $\mathbf{v}$<br>YВ  | –<br>$\mathcal{L}_{\text{B}}$ | $\mathbf{v}$<br>$\mathbf{A} \mathbf{C}$ | $\overline{\mathbf{x}}$<br>$\sim$ | $\overline{\phantom{a}}$<br>$\sim$<br>⊷ | $\mathbf{v}$<br>$\mathbf{A}$ P | $\mathbf{v}$<br>Yр | $\overline{ }$<br>$\mathcal{L}_{\rm P}$ | $\mathbf{v}$<br>ÅЕ | $\mathbf{v}$<br>YΕ | –<br>ΖE            | $\mathbf{v}$<br>ÅК | $\mathbf{v}$<br>$\mathbf{r}$<br>+ N | $\overline{\phantom{0}}$<br>' vz<br>$L_{K}$ |
|                    | $\overline{ }$     | 90 |        | Ε٥<br><u>JZ</u>                         | $\sim$ $\sim$<br>سە | 79                            |                                         | $\Omega$<br>OJ.                   | 48                                      | 68                             | 110                | $\circ$<br>οJ                           | .25<br>133         | 19                 | 36                 | 14                 | ΕΛ<br>∸                             |                                             |
| ∼                  | 120                | 90 | 10     | 50                                      | $\sim$ $\sim$<br>سە | 80                            |                                         | OJ.                               | 50                                      | 70                             | 110                | $\circ$<br>οJ                           | 135                | 20                 | $\sim$ $\sim$<br>ັ | 1 J                | 50                                  |                                             |

#### **Контрольная работа № 2**

Тема 4. Кривые линии и их проекции. Комплексный чертеж поверхности

- Тема 5. Развертки поверхностей
- Тема 6. Аксонометрические проекции
- Тема 7. Оформление чертежей

 Содержание контрольной работы: выполнить в трех проекциях чертежи двух усеченных геометрических тел (отсеченную часть, расположенную над секущей плоскостью, изобразить сплошной тонкой линией). Найти действительную величину контура фигуры сечения. Построить аксонометрическую проекцию (поверхности вращения в прямоугольной изометрической проекции, а гранную поверхность в прямоугольной диметрической проекции). Построить развертки поверхностей усеченных тел. Размеры не проставлять.

Пример исходных данных для задания №2

ВАРИАНТ 1

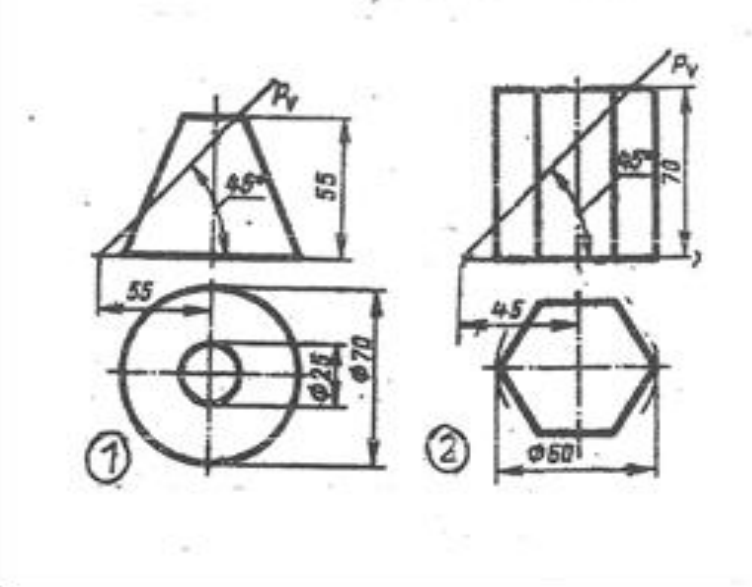

## **Контрольная работа № 3**

Тема 7.Оформление чертежей Тема 8.Проекционные изображения на чертежах

Содержание контрольной работы: построить третий вид детали по двум данным видам. Выполнить фронтальный и профильный разрезы, соединив их, где возможно, с половиной вида. Проставить размеры. Построить прямоугольную изометрию с ¼ выреза.

Пример исходных данных для контрольной работы № 3 (вариант 9)

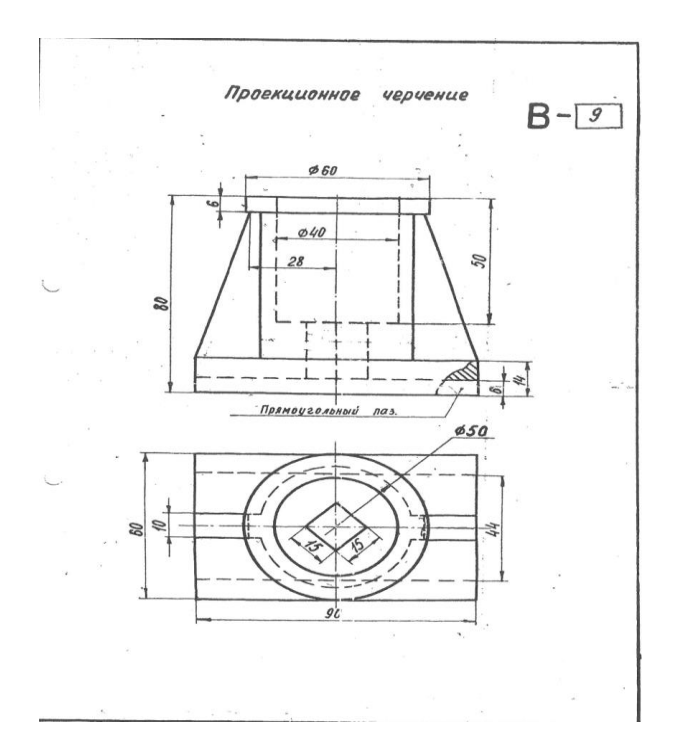

## **Контрольная работа № 4**

Тема 4. Кривые линии и их проекции. Комплексный чертеж поверхности Тема 7.Оформление чертежей Тема 9.Соединения деталей

Тема 10.Рабочие чертежи и эскизы деталей

Тема 11. Изображения изделий

Содержание контрольной работы: по указанию преподавателя выполнить эскиз детали по сборочному чертежу.

Пример исходных данных для контрольной работы № 4

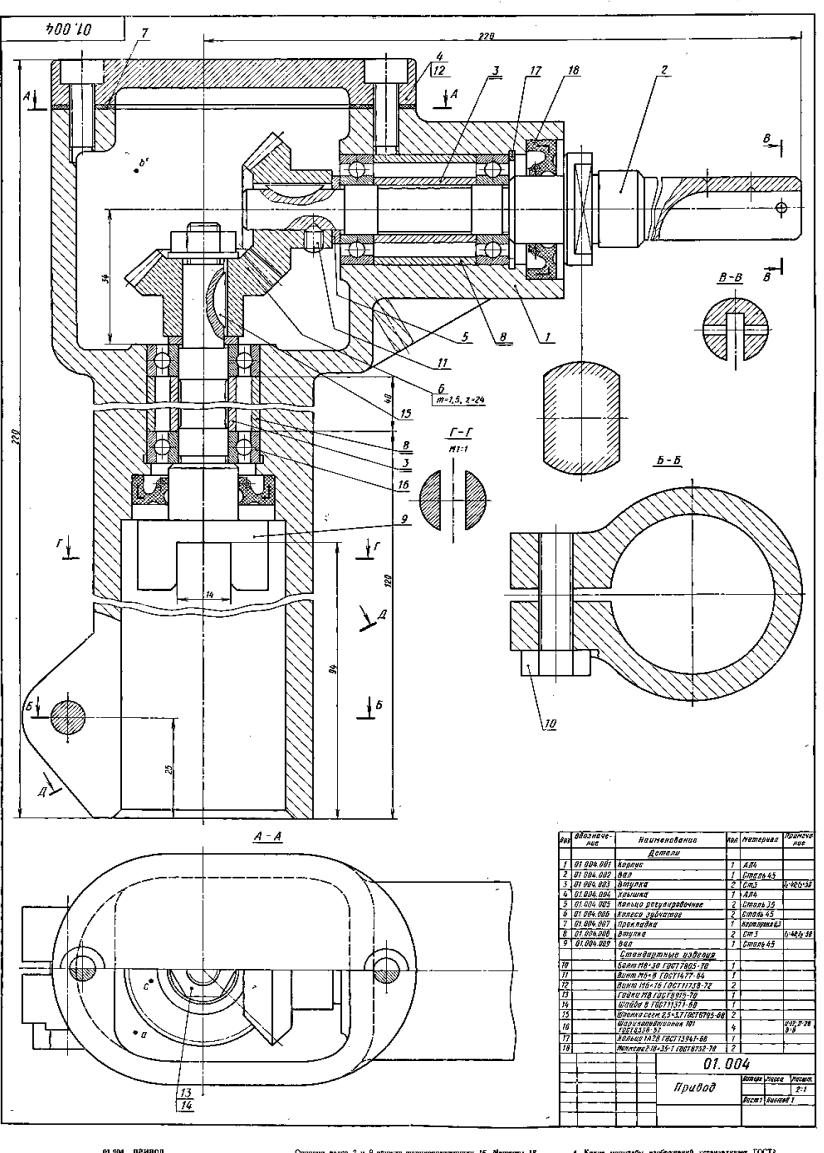

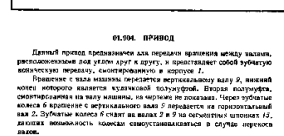

**MPCA**<br>MBCA<br>B MCA<br>XCMY

 $A, B, C, C$ .<br>На узнае площани сечь nn).

s<br>S. Pa<br>6. Ka раженки<br>«Шпонка<br>евое дета cerv. 2.5

 $\sim$ 

1. Выправите<br>2. Выпертите

**Пример тестовых вопросов для проведения текущего контроля в форме письменного опроса**

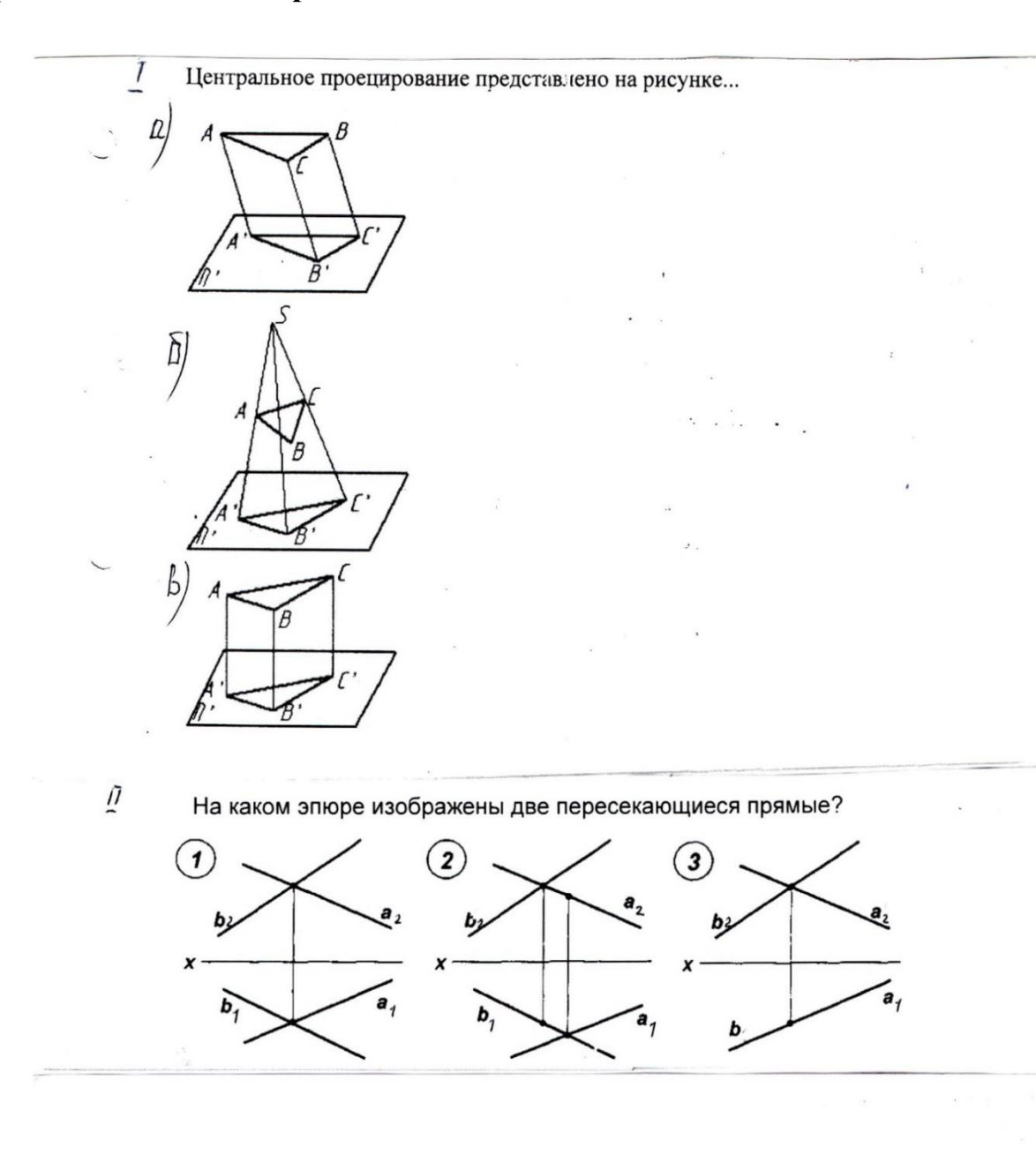

 $\bar{III}$ На каком из эпюров точка К лежит в заданной плоскости?

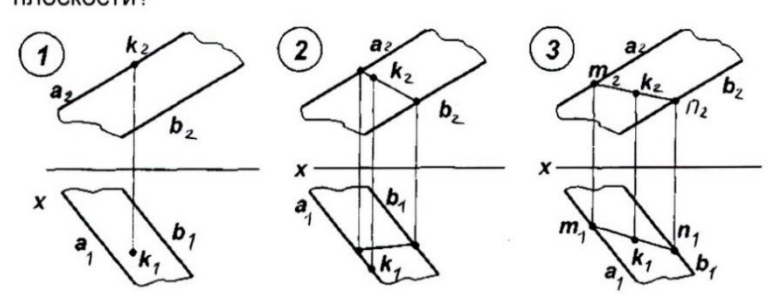

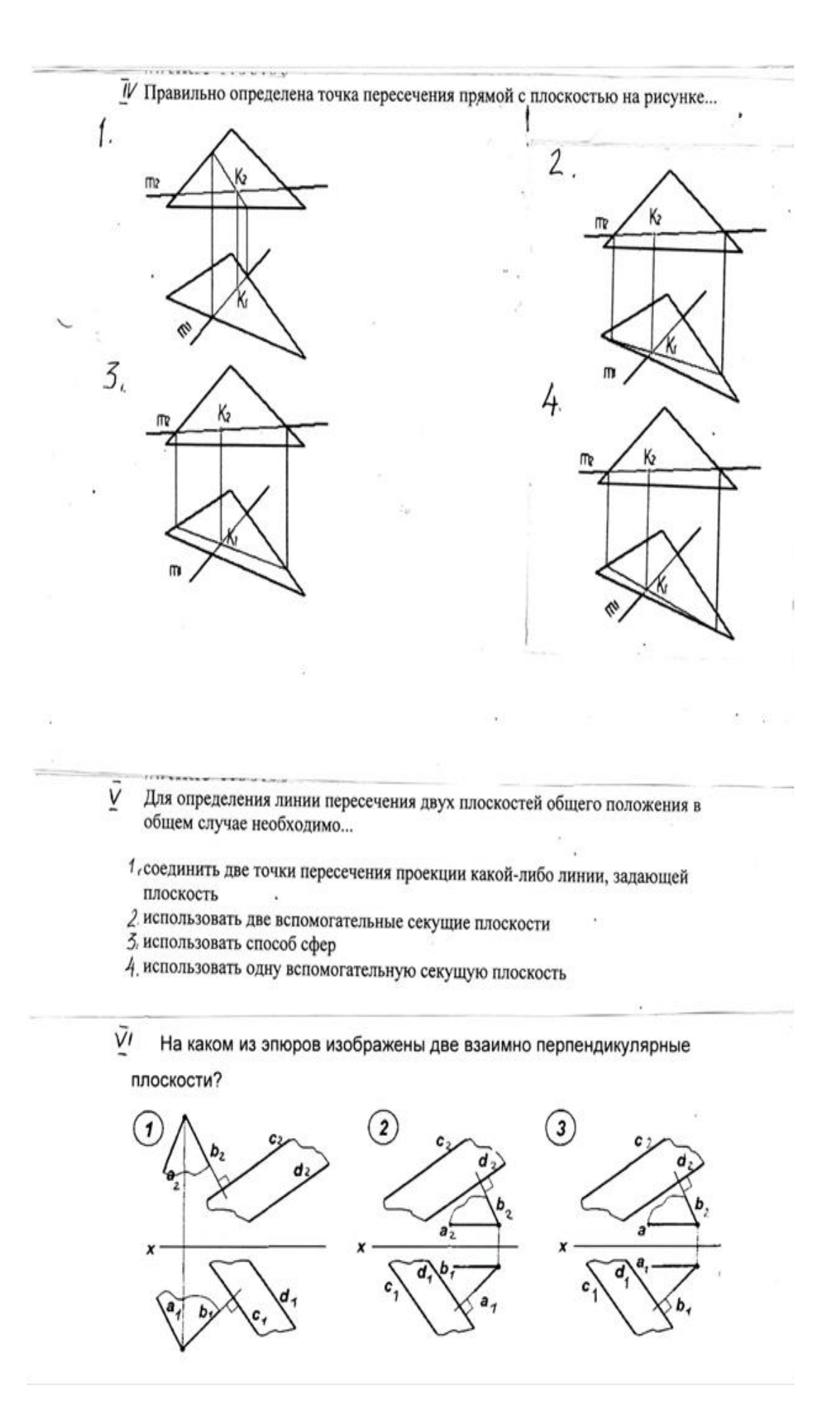

 $\sqrt{J}I$  Требуется треугольник АВС привести в проецирующее положение. B<sub>2</sub>  $.A2$ ſ2 X  $\mathfrak{c}_1$ A1 B Для этого ось Х дополнительной плоскости проекций следует провести...  $1 \cdot \perp A_2C_2$  $2.1A_2E_2$  $3. \perp A_1E_1$  $\sqrt{n}$ Изображенную на чертеже поверхность называют ... . 2

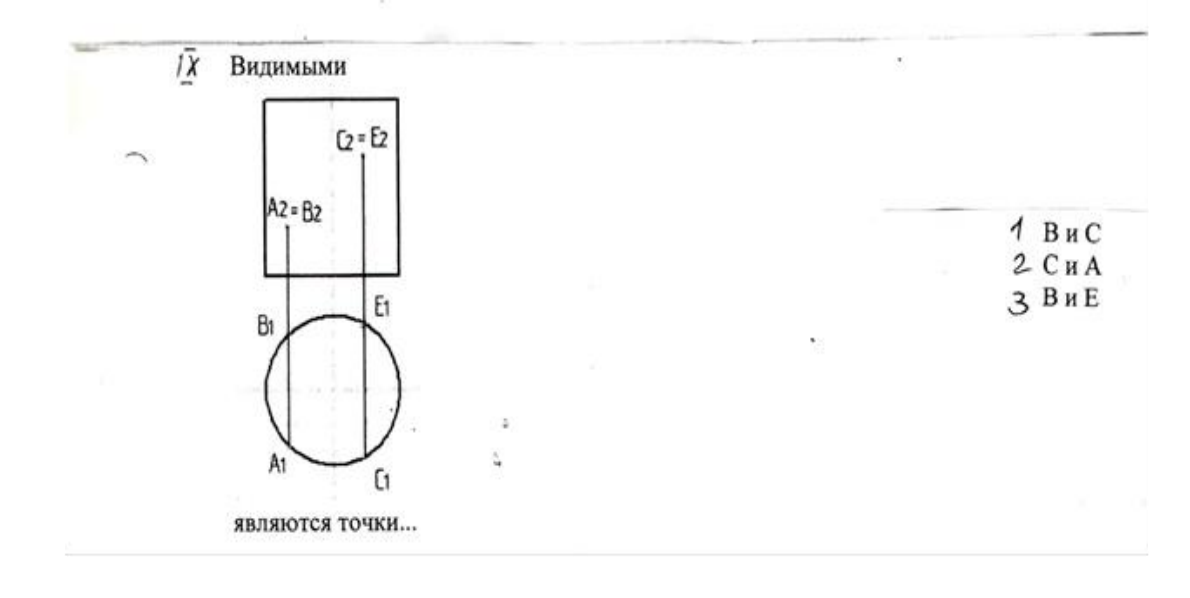

цилиндрической

циклической конической

гранной

1  $rac{2}{3}$ 

4

### **Перечень типовых вопросов для текущего контроля в форме устного опроса**

Тема 1

1. В чем заключается операция проецирования?

2. Как образуется комплексный чертёж?

3. Что называется осью проекций?

4. Какими координатами характеризуются поля проекций П1? П2? П3?

5. Перечислите, как может быть задана плоскость на комплексном чертеже?

 6. Как провести перпендикуляр к прямой? Как провести перпендикуляр к плоскости?

Тема 2

1. В каких случаях точка принадлежит плоскости?

2. В каких случаях прямая принадлежит плоскости?

3. В каких случаях точка принадлежит поверхности?

4. В каких случаях линия принадлежит поверхности?

 5. Алгоритм решения задачи на пересечение поверхностей способом плоских посредников.

 6. Алгоритм решения задачи на пересечение поверхностей способом концентрических сфер.

Тема 3

 1. Какая задача решается при использовании метода преобразования проекций?

 2. При вращении предмета вокруг проецирующей оси, по каким линиям перемещаются точки предмета на плоскостях проекций?

3. Назовите метрические задачи.

 4. Перечислите основные требования для применения метода перемены плоскостей проекций.

 5. Применяя способ перемены плоскостей проекций, какое расстояние надо откладывать на каждом новом поле?

6. Сущность метода плоского – параллельного перемещения

Тема 4

1. Что является определителем поверхности?

2. Какие поверхности называются линейчатыми?

3. Что является определителем поверхности вращения?

4. Что такое очерк и контур поверхности?

5**.** Как образуется гранная поверхность?

Тема 5

 1. Назвать как направлена большая ось эллипса в прямоугольных аксонометрических плоскостях:  $x/$  o/  $z$ ,  $y/$  o/  $z$ ;  $x/$  o/  $y$ ?

 2. Если большая ось эллипса равна 1,22×D, а малая ось эллипса равна  $0.71\times$ D, то как называется аксонометрическая проекция?

3. Если большая ось эллипса равна  $1,06\times$ D,а малая ось эллипса в плоскости у/ o/ z; x/ o/ у/ равна 0,94×D, то как называется аксонометрическая проекция?

4. Образование аксонометрической проекции.

5. Коэффициент искажения по осям.

Тема 6

1. Что называется развёрткой?

2. Приведите примеры поверхностей, которые имеют точную развёртку.

 3.Приведите примеры поверхностей, которые имеют приближённую развёртку.

4.Приведите примеры поверхностей, которые имеют условную развёртку.

5. Способ триангуляции.

Тема 7

1.Какие основные форматы предлагает ГОСТ?

2. Какой формат считается наибольшим?

- 3. Назовите размеры сторон основных форматов.
- 4. Как образуются дополнительные форматы?
- 5. Что называется масштабом?
- 7. Какие масштабы разрешены ГОСТом?

Тема 8

- 1. Какое изображение называется видом?
- 2. Какое изображение называют разрезом?
- 3. Какое изображение называют сечением?
- 4. Какие виды бывают?
- 5. Какие разрезы бывают?

Тема 9

- 1.Резьба. Виды резьб.
- 2. Перечислите параметры резьбы.
- 3. Конструктивные элементы резьб.
- 4. Изображение резьбы на чертежах.
- 5. Обозначение резьбы на чертежах.

Тема 10

- 1. Виды изделий.
- 2. Рабочий чертеж детали машиностроительного изделия.
- 3. Эскиз детали машиностроительного изделия.

4. Простановка размеров на эскизе детали машиностроительного изделия.

Тема 11

- 1. Перечислите конструкторские документы.
- 2. Оформление сборочных чертежей общего вида.
- 3. Деталирование сборочного чертежа общего вида.
- 4. Простановка размеров на чертежах общего вида.

5. Спецификация к сборочному чертежу.

#### **Промежуточный контроль**

Экзаменационное задание состоит из теоретических вопросов в виде письменного тестового опроса и практического рубежного задания – эскиза детали, выполняемого по сборочному чертежу.

#### **Примерный перечень вопросов для проведения промежуточной аттестации по дисциплине «Прикладная геометрия и инженерная графика» в форме экзамена**

1. Что изучает предмет? Основные элементы евклидова пространства и их взаимоотношения.

2. Метод проецирования. Центральное проецирование. Параллельное проецирование.

3. Основные свойства центрального и параллельного проецирования.

4.Требования, предъявляемые к проекциям.

5. Теорема о проекции прямого угла.

6. Метод Монжа. Образование проекции точки на плоскостях проекций $\Pi_1$ ,  $\Pi_2$ ,  $\Pi_3$ .

7. Взаимное положение двух прямых линий.

8. Комплексный чертеж прямой. Прямая линия общего положения.

9. Частные случаи расположения прямой линии.

10. След прямой. Построение горизонтального и профильного следов прямой.

11. Ортогональные проекции плоскости. Задание плоскости на комплексном чертеже.

12. Плоскость общего положения. Принадлежность точки прямой линии и плоскости. Линии уровня плоскости.

13. Плоскость, заданная следами. Линии уровня в плоскости, заданной следами.

14. Частные случаи положения плоскости относительно основных полей проекций.

15. Взаимное положение прямой и плоскости. Параллельность прямой и плоскости.

16. Взаимное положение прямой и плоскости. Пересечение прямой линии с плоскостью

17. Взаимное положение прямой линии и плоскости. Взаимная перпендикулярность прямой линии и плоскости.

18. Взаимное положение двух плоскостей. Пересечение двух плоскостей.

19. Взаимное положение двух плоскостей. Параллельность двух плоскостей.

20. Взаимное положение двух плоскостей. Взаимная перпендикулярность двух плоскостей.

21. Метрические задачи.

22. Преобразование комплексного чертежа. Способ перемены плоскостей проекций.

23. Преобразование комплексного чертежа. Способ вращения вокруг оси перпендикулярной к плоскости проекций.

24. Определение истинной величины прямой общего положения способом прямоугольного треугольника.

25. Преобразование комплексного чертежа. Способ плоскопараллельного перемещения.

26. Преобразование комплексного чертежа. Способ вращения вокруг линии уровня.

27. Определение углов между прямой и плоскостью, между двумя плоскостями.

28. Кривые линии и их проекции. Плоские кривые. Пространственные кривые.

29. Комплексный чертеж поверхности. Каркас поверхности, очерк поверхности.

30. Классификация поверхностей. Линейчатые и нелинейчатые поверхности.

31. Гранные поверхности. Задачи на принадлежность.

32. Поверхности вращения. Задачи на принадлежность.

33. Плоскости, касательные к поверхностям.

34. Пересечение плоскости с плоскостью. Определение истинной величины контура фигуры сечения.

35. Образование аксонометрических проекций. Виды аксонометрических проекций.

36. Прямоугольная изометрическая проекция. Окружность в прямоугольной изометрической проекции.

37. Прямоугольная диметрическая проекция. Окружность в прямоугольной диметрической проекции.

38. Общие сведения о пересечении двух поверхностей. Метод вспомогательных секущих плоскостей.

39. Развертки поверхностей. Способ триангуляции.

40. Развертки поверхностей. Способ нормального сечения.

41. Общие правила оформления чертежей. Основные и дополнительные форматы.

42. Масштабы основные и дополнительные.

43. Типы линий, применяемые на чертежах.

44. Обозначение материалов на чертежах деталей.

45. Виды. Определение вида. Основные, дополнительные и местные виды.

46. Разрезы. Определение разреза. Виды разрезов.

47. Условности и упрощения при оформлении разрезов. Выносные элементы.

48. Сечения. Определение сечения. Виды сечений.

49. Нанесение размеров на чертежах.

50. Резьба. Виды резьбы, параметры резьбы.

51. Изображение и обозначение резьбы на чертежах.

52. Конструктивные элементы резьбы.

53. Виды изделий. (Изделие, деталь, сборочная единица).

54. Конструкторские документы (чертеж детали, сборочный чертеж, чертеж общего вида, габаритный чертеж, монтажный чертеж, схема, спецификация).

55. Эскиз детали машиностроительного изделия.

56. Рабочий чертеж детали машиностроительного изделия.

57. Чтение и деталирование сборочного чертежа общего вида.

58. Оформление сборочных чертежей общего вида.

 **Пример тестового задания для проведения промежуточной аттестации по дисциплине «Прикладная геометрия и инженерная графика» в форме экзамена**

 **Вопрос № 3***– (выберите несколько вариантов ответа***)** Чертеж плоскости показан на...

# **ВАРИАНТЫ ОТВЕТОВ:**

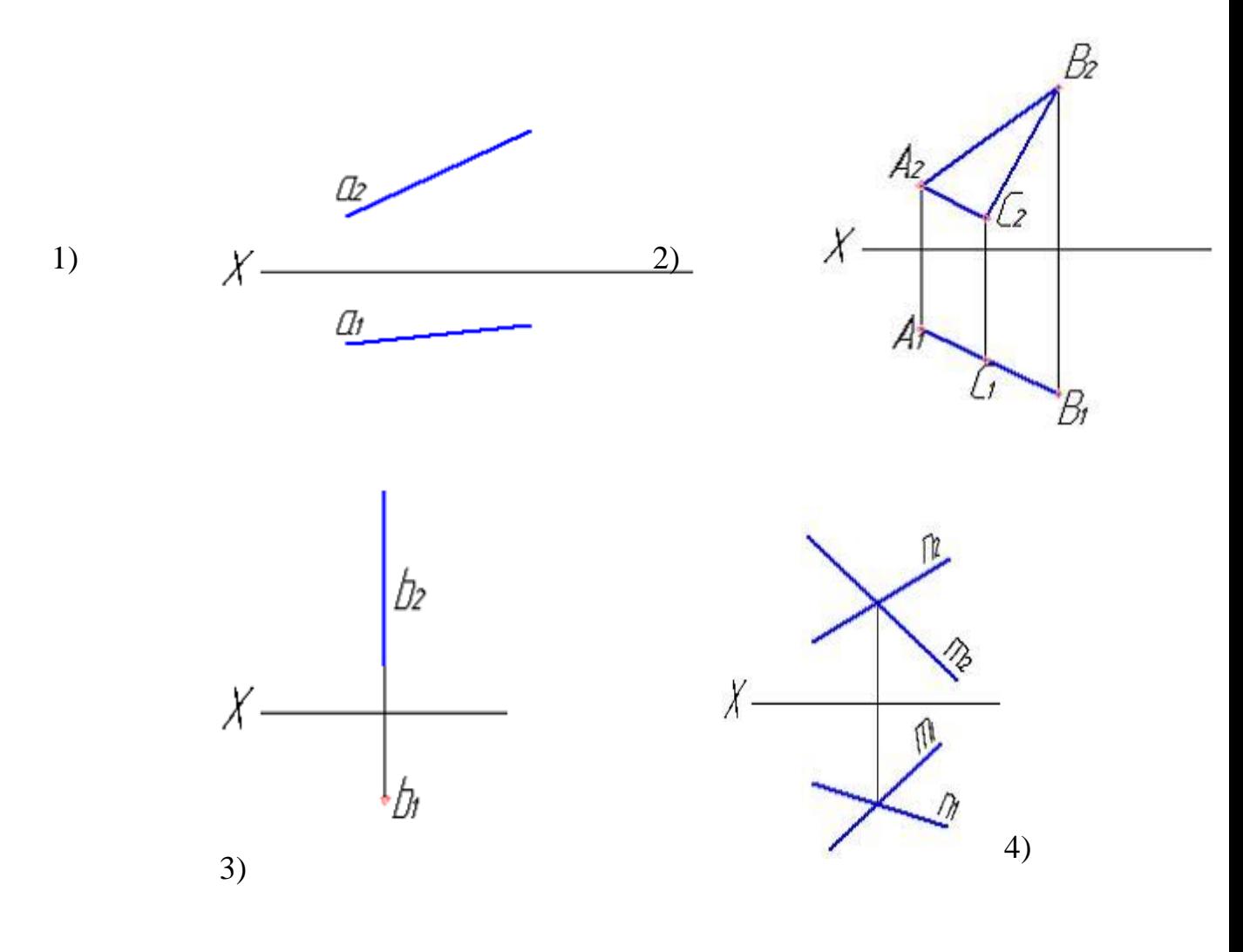

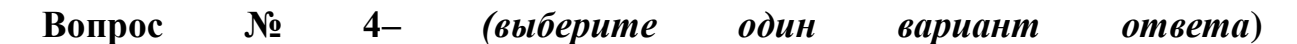

 При преобразовании чертежа способом замены плоскостей проекций дополнительные плоскости проекций по отношению к имеющимся выбираются...

# **ВАРИАНТЫ ОТВЕТОВ:**

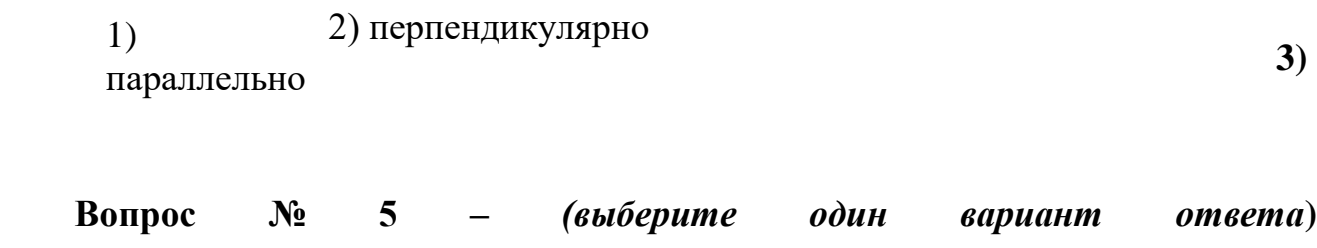

Линией пересечения двух заданных сфер является …

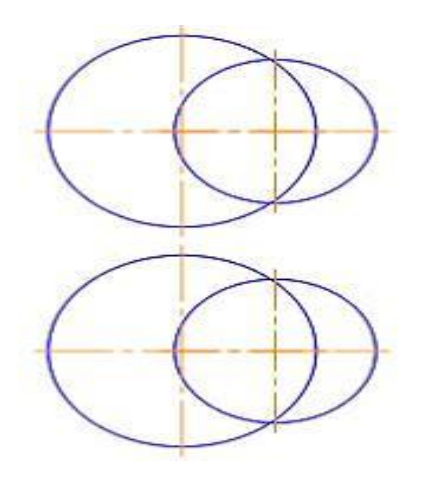

### **ВАРИАНТЫ ОТВЕТОВ:**

1) эллипс 2) парабола

3) гипербола (4)

4) окружность

**Вопрос № 7 –** *(выберите один вариант ответа)*

Какой линией отделяют виды от разреза, если с осью симметрии детали совпадает ребро гранной поверхности?

# **ВАРИАНТЫ ОТВЕТОВ:**

1-волнистой тонкой 2-штрих пунктирной тонкой

**Вопрос № 8 –** *(выберите один вариант ответа)*

На разрезе ребро жесткости или тонкую стенку не штрихуют, если секущая плоскость рассекает их:

## **ВАРИАНТЫ ОТВЕТОВ:**

1-вдоль 2-поперек 3-во всех случаях

**Вопрос № 9 –** *(выберите один вариант ответа)*

Изображение каких разрезов сопровождается нарушением проекционной связи?

# **ВАРИАНТЫ ОТВЕТОВ:**

1-ступенчатых 2-ломаных 3-профильных

**Вопрос № 10 –** *(выберите один вариант ответа)*

Какое из соединений называется нарезным?

# **ВАРИАНТЫ ОТВЕТОВ:**

1 - резьбовое 2 - шлицевое 3 - клееное 4 - штифтом 5 шплинтом

## **10 Методические рекомендации для обучающихся по освоению дисциплины**

Приступая в 1 семестре к изучению дисциплины «Прикладная геометрия и инженерная графика», студенту необходимо внимательно ознакомиться с тематическим планом занятий и списком рекомендованной литературы. Студенту следует уяснить, что уровень и глубина усвоения дисциплины зависят от его активной и систематической работы на лекциях и практических занятия. В этом процессе важное значение имеет самостоятельная работа, направленная на вовлечение студента в самостоятельную познавательную деятельность с целью формирования самостоятельности мышления, способностей к профессиональному саморазвитию.

В процессе изучения дисциплины, согласно установленного графика студент получает 4 индивидуальные домашние задания, которые выполняет самостоятельно используя консультации, которые преподаватель проводит один раз в неделю. Каждую индивидуальную домашнюю работу студент защищает устно, ответив на 1 -3 вопроса и оценивается согласно п. 9.5.

В семестре особое внимание уделяется развитию способностей студента в решении нестандартных задач на основе ранее изученного материала. В конце 1 семестра проводится промежуточная аттестация в форме экзамена.

Теоретическая подготовка студентов по дисциплине обеспечивается на лекциях. На лекциях обучаемым даются систематизированные основы научных знаний, рассматривают принципиальные вопросы, формулируют и доказывают основополагающие положения, рассматривают прикладные геометрические задачи, поясняют алгоритмы их решения, графические построения, основные положения стандартов инженерной графики, правила составления и оформления чертежей.

Задачами лекций являются:

– ознакомление обучающихся с целями, задачами и структурой дисциплины «Прикладная геометрия и инженерная графика», ее местом в системе наук и связями с другими дисциплинами;

– краткое, но по существу, изложение комплекса основных понятий, подходов, методов, принципов данной дисциплины;

– краткое изложение наиболее существенных положений, раскрытие особенно сложных, актуальных вопросов, освещение дискуссионных проблем.

Значимым фактором полноценной и плодотворной работы обучающегося на лекции является культура ведения конспекта.

Входной контроль в форме письменного опроса преподаватель проводит на первом практическом занятии.

Проведение практических занятий осуществляется после прочтения на лекциях соответствующего теоретического материала, и служит средством

закрепления полученных знаний и формирования навыков и умений и специфику будущей деятельности студента.

Все виды учебных занятий проводятся с активным использованием технических средств обучения и имеющихся в наличии образцов.

Изучение дисциплины построено таким образом, чтобы обеспечивалось наилучшее усвоение материала.

На самостоятельное изучение выносятся наиболее простые вопросы изучаемых тем. Самостоятельное изучение позволяет привить навык поиска интересующих вопросов в источниках, в том числе и дополнительных.

Самостоятельная работа обучающегося весьма многообразна и содержательна. Она включает следующие виды работы (п. 5.6):

– самостоятельный поиск, анализ информации и проработка учебного материала;

– подготовку к устному опросу (перечень типовых вопросов для текущего контроля в п. 9.6;

– подготовку к письменному опросу (тестированию) (перечень типовых вопросов для текущего контроля в п. 9.6;

– выполнение индивидуальных контрольных работ в (п. 9.3) и их устная защита (ответа на 2 – 3 вопроса).

Итоговый контроль знаний студентов по темам дисциплины проводится – в виде экзамена.

Оценочная шкала для индивидуальной контрольной работы описана в п. 9.5. Примерный перечень вопросов для экзамена по дисциплине «Прикладная геометрия и инженерная графика» приведены в п. 9.6.

Все работы должны выполняться в карандаше с использованием чертежных инструментов.

Рабочая программа дисциплины (модуля) составлена в соответствии с требованиями ФГОС ВПО по направлению подготовки специальности 162001 «Эксплуатация воздушных судов и организация воздушного движения».

Программа рассмотрена и утверждена на заседании кафедры «Механики» (№6) «17» января 2018 года, протокол №6.

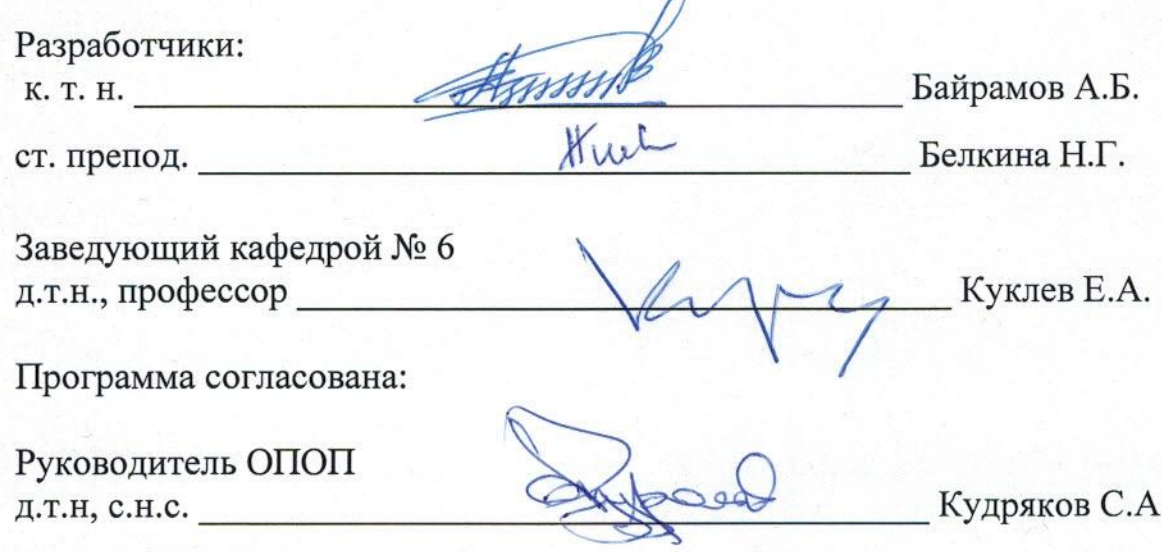

Программа рассмотрена и одобрена на заседании Учебно-методического совета Университета «14» февраля 2018 года, протокол № 5.